# UNIVERSIDAD NACIONAL AUTONOMA DE MEXICO

## FACULTAD DE QUIMICA

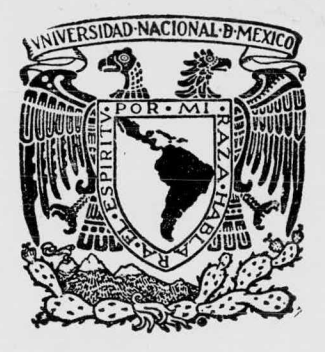

# "DETERMINACION DE LAS PROPIEDADES TERMICAS DE LAS ARENAS DE MOLDEO"

## CARLOS MAROTO CABRERA

INGENIERO QUIMICO METALURGICO

<sup>1</sup> 9 7 7

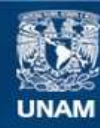

Universidad Nacional Autónoma de México

**UNAM – Dirección General de Bibliotecas Tesis Digitales Restricciones de uso**

## **DERECHOS RESERVADOS © PROHIBIDA SU REPRODUCCIÓN TOTAL O PARCIAL**

Todo el material contenido en esta tesis esta protegido por la Ley Federal del Derecho de Autor (LFDA) de los Estados Unidos Mexicanos (México).

**Biblioteca Central** 

Dirección General de Bibliotecas de la UNAM

El uso de imágenes, fragmentos de videos, y demás material que sea objeto de protección de los derechos de autor, será exclusivamente para fines educativos e informativos y deberá citar la fuente donde la obtuvo mencionando el autor o autores. Cualquier uso distinto como el lucro, reproducción, edición o modificación, será perseguido y sancionado por el respectivo titular de los Derechos de Autor.

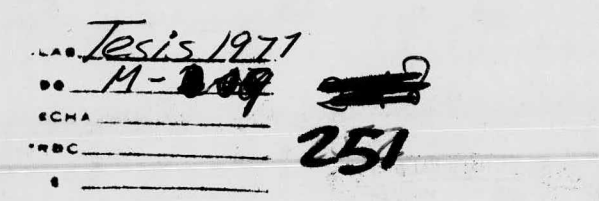

 $\label{eq:R1} \mathcal{L}^{(1)} = \mathcal{L}^{(1)}_{\mathcal{L}^{(1)}_{\mathcal{L}^{(1)}}} \mathcal{L}^{(1)}_{\mathcal{L}^{(1)}_{\mathcal{L}^{(1)}}} \mathcal{L}^{(1)}_{\mathcal{L}^{(1)}_{\mathcal{L}^{(1)}}} \mathcal{L}^{(1)}_{\mathcal{L}^{(1)}_{\mathcal{L}^{(1)}}}$ 

新门的文件 文体 2008

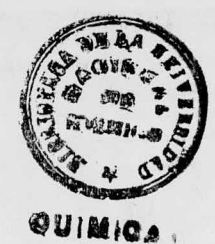

 $\label{eq:1.1} \begin{array}{ll} \mathbb{E}[\mathbb{E}^{(1)}] & \mathbb{E}^{(1)} \times \mathbb{E}^{(1)} \times \mathbb{E}$ 

 $\label{eq:2.1} \mathcal{O}_{\mathcal{A}}=\mathcal{O}_{\mathcal{A}}\left\{ \mathcal{O}_{\mathcal{A}}\right\} \left\{ \mathcal{O}_{\mathcal{A}}\right\} \left\{ \mathcal{O}_{\mathcal{A}}\right\} \left\{ \mathcal{O}_{\mathcal{A}}\right\} \left\{ \mathcal{O}_{\mathcal{A}}\right\} \left\{ \mathcal{O}_{\mathcal{A}}\right\} \left\{ \mathcal{O}_{\mathcal{A}}\right\} \left\{ \mathcal{O}_{\mathcal{A}}\right\} \left\{ \mathcal{O}_{\mathcal{A}}\right\} \left\{ \mathcal$ 

**CONTRACTOR** 

经营业管理部门 计自动图 公司计算机

 $\begin{array}{ccccccccccccc} \multicolumn{4}{c}{} & \multicolumn{4}{c}{} & \$ 

 $\begin{array}{c} \begin{array}{c} \mathfrak{g}^{\mathfrak{m}} & \mathfrak{g}^{\mathfrak{m}} \\ \mathfrak{g}^{\mathfrak{m}} & \mathfrak{g}^{\mathfrak{m}} \end{array} \\ \begin{array}{c} \mathfrak{g}^{\mathfrak{m}} & \mathfrak{g}^{\mathfrak{m}} \\ \mathfrak{g}^{\mathfrak{m}} & \mathfrak{g}^{\mathfrak{m}} \end{array} \end{array}$ 

Amalie start

JURADO ASIGNADO:

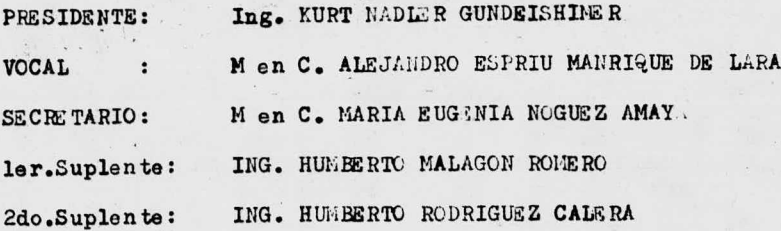

n.

SITIO DONDE SE DESARROLLO EL TENA : FACULTAD DE QUINICA

 $\ddot{\cdot}$ 

NOMBRE Y FIRMA DEL SUSTENTANTE :

MAROTO CABRERA CARLOS

NOMBRE Y FIRMA DEL ASESOR

VoBo.

M en C. MA. EUGENIA NOGUEZ AMAYA

 $-2-$ 

A MI TIA ESPERANZA.

 $-3-$ 

- <sup>C</sup> <sup>0</sup> <sup>N</sup> <sup>T</sup> <sup>S</sup> <sup>N</sup> I <sup>D</sup> <sup>0</sup>
- I.- Introduccion
- II.- Antecedentes

III.- ASPECTO MATEMATICO

1.- Cálculo de la difusividad térmica

 $J_{\rm in}$ 

- 2.- Curvas de la distribución real de la temperatura.
- IV.- PROGRAMA DE COtiPUTACION
	- 1.- Procesamiento de datos
	- 2.- Diagrama de flujo
	- 3.- Codificación

#### V<sub>2</sub>- EXPERIMENTACION

- 1.- Preparación de la arena
- 2.- Preparación de la probeta
- 3.- Equipo empleado
- 4.- Preparación del sistorna experimental
- 5.- Operzjcion del sistema experimental

#### VI.- RESULTADOS

1.- D<sub>e</sub>l experimento

2.- Del programa

3.- Tablas comparativas

#### VII.- DISCUSION

- 1.- Sobre el aspecto matemático
- 2.- Sobre el programa de computacl6n

3.- Sobre el experimento

#### VIII.- Conclusiones

IX.- Referencias

#### I.— INTRODUCCION:

La calidad de las piezas de fundición depende en una buena parte de las condiciones bajo las cuales se enfriaron en el molde, a su vez, puesto que se trata de un problema de tranfe rencia de ca los, esas condiciones dependen de las propiedades térmicas del sistema de moldeo empleado; por lo que, para controlar la cali dad de tales piezas es necesario conocer: aparte de las propie da des mecánicas de dichos sistemas, sus propiedades térmicas y entender los efectos de los elerentos que intervienen en su compo sición como son: tipos de arena, cantidad y tipo de aglutinante. contenido de agua, étc.

 $-5-$ 

El sistema de moldeo conocido corno " en verde" es el que h: sido objeto de numerosos estudios puesto que es el más usado en la - producción de piezas de fundición. Sin embargo, existe una serie de discrepancias en cuanto a los datos existentes disponibles en la literatura  $(1, 2, 3, 4, 5, )$ , esto es de esperarse debido a la  $$ multitud de variables que intervienen en el fenómeno de tranfe-rencia de calor a través de un material como es un sistema de arenas de moldeo: tipo de arena, tamaño de grano, tipo de aglutinante, porciento de humedad, método de compactación, dureza, uni formidad, étc.; esto representa un grave problema al elegir la literatura ( por lo general extranjera) los datos que se han de usar en determinado sistema de arena, puesto que, seguramente es tarán desviados de la realidad; para evitar ésto, se ha propuesto (6) el servirse de métodos computacionales para obtener los datos de las propiedades térmicas como una función de la tempera tura, del sistema <sup>a</sup> emplear inmediatamente.

Es pues la adaptación de éste reciente método computacional a nuestras materias primas el objeto de este trabajo.

-eigen

#### II.- ANTECEDENTES:

Una de las medidas de las propiedades térmicas de las arenas de moldeo mas familiares al fundidor es la realizada por Chvorinov -7) que llevando <sup>a</sup> cabo una amplísima experimentación y cálculos mostró que el grosor <sup>X</sup> de una capa solidificada después de un - tiempo t obedece <sup>a</sup> la ley siguiente:

$$
X = k \sqrt{T}
$$

donde k es una constante que depende del metal a colar y de los materiales de moldeo.

Se puede demostrar  $(8)$  que para formas simples la constante k --tiene la forma:

> $k = \frac{1}{\sqrt{n}}$  $\frac{m}{\rho} = \frac{m}{m}$  )  $\sqrt{Km}$  Pm Cpm

donde:

 $Ps =$  densidad del metal o ale $ici\delta n$ Tm = punto de fusión del metal  $To = temperatura$  ambiente H = entalpia de la fusión Km = conductividad térmica del material de moldeo Pm = densidad del material de moldeo Cpm = calor especliico del material áa moldeo

 $y \sqrt{Km Pm Cpm} = \text{diffusividad calorífica}$  (b)

Este coeficiente: difusividad calorffica (b) es una medida de la rapidez <sup>a</sup> la cual puede absorver calor el molde, agrupa <sup>a</sup> los dos coeficientes térmicos principales: conductividad térmica y calor especifico.

otra forma común de encontrarlos agrupados en la literatura es la siguiente :

$$
\frac{\text{Km}}{\text{p} \text{m} \text{ Cpm}} = \text{C}
$$

a lo que se le da el nombre de difusividad térmica  $(\infty)$  y en términos generales controla la distribución de temperatura en el material <sup>a</sup> distintos tiempos.

Su definición queda determinada en la ecuación básica de Fourier referente a la transmisión de calor por conducción ( cuando los coeficientes térmicos son independientes de la tenperatura).

T = temperature  
\nt = tiempo  
\n
$$
\frac{k}{\rho Cp} = \text{divsividad térmica} = \infty
$$
\n
$$
\frac{k}{\rho Cp}
$$
\n
$$
x, x, y = \text{coordinate}
$$

Las leyes que gobiernan los fen6menos de transferencia de calor que se llevan a cabo cuando las piezas son coladas en el molde -son complejas, características de flujo térmico en condiciones di námicas. La base de las mismas se encuentra en la ley de Fourier mencionada y una aplicación inmediata es la deducción de la regla de Chvorinov.

En cuanto <sup>a</sup> los coeficientes térmicos se refiere, numerosas y qui zá no suficientes determinaciones de capacidad calorífica de mezclas de arenas que han sido efectuadas <sup>a</sup> través de los años. Una recopilación de los datos experimentales existentes se encuentraen la referencia (9).

Los datos de conductividad térmica como se m: ncion6 varísn amplia mente debido <sup>a</sup> la cantidad de variables que intervienen en la com posición de una mazcla y que afectan esta propiedad.

La literatura es rica en métodos experimentales diseñados para me dir bien esta conductividad, difusividad térmica <sup>y</sup> difusividad ca lórica en condiciones estáticas y dinámicas.

 $-9-$ 

Los trabajos al respecto datan desde el siglo pasado (10), más re cientemente hay datos y técnicas reportados por el Institute of  $-$ British Foundrymen (11), el Center Technique des Industries de la Foundiere  $(12)$ , numerosos autores de universidades e institutos -12) <sup>y</sup> el comiti de tranferencias de calor de la Anerican Foundry men's Society.

Es precisarente el étodo propuesto en la monografía publicada  $$ por A.F.S. 1974, él que se interpretó, se elaboró en cuanto al -programa de computaci6n se refiere y con el que se han obtenido los datos que se reportan en este trabajo.

#### III.- ASPECTO MATEMATICO

1.- Cálculo de la Difusividad Térmica:

Dada la pequeña variación de la capacidad calorífica entre los di ferentes tipos de arenas de moldeo y la relativa facilidad con que se consiguen en la literatura los datos referentes a dicha capacidad calorifica; la conductividad térmica de tales arenas se puede conocer en función de la temperatura si se conocen la difusividad térmica y densidad en función de la temperatura.

Ahora si se quiere conocer la difusividad térmica en función de la temperatura, es necesario conocer cómo varía la temperatura con -respecto a la posición y con respecto al tiempo.

Experimentalmente, se puede determinar la variación isocrónica de la temperatura con respecto al espacio y obtener una aproximación funcional mediante algún mitodo númerico conveniente. Y teniendo esa variación de la temperatura con respecto al espacio de un núme ro discreto de niveles de tiempo, nos lleva a conocer una aproxima ción funcional de la temperatura con respecto al tiempo; con tedo esto se cuenta con suficiente información para satisfacer los requerimientos matemáticos para la determinación de la difusividad térmica de las arenas de moldeo no reactivas.

Aplicando los principios de la conservación de energía térmica a un elemento diferencial descrito en coordenadas cilíndricas con el origen del sistema de coordenadas sobre el eje infinitamente largo de un cilindro angularmente simétrico, nos resulta:

En la ecuaci&n 1:

donde :  $ep = Cp(T) = Cp(r, t)$  r = radio  $T = t$ e mpe ratura  $K = K(T) = K(r, t)$   $\rho =$  densided  $K =$  conductividad termica  $\rho = \rho(T) = \rho(r, t)$  Cp = calor específico  $t = t$ iempo

considerando cualquier posición radial (r¿) a cualquier tiempo es pecifico (ti) y consecuentemente, cualquier temperatura específica ( ti) tenemos que: ca ( ti) tenemos que:

$$
\rho = \rho(\text{Tr})
$$
, 
$$
C_P = C_P(\text{Tr})
$$
, 
$$
d = \kappa(\text{Tr})
$$

son aproximadamente constantes en la región de Ti, y la Ec.(1) se puede escribir como

$$
\frac{1}{\alpha(\tau_{\lambda})}\frac{\partial T}{\partial t}=\frac{1}{r}\frac{\partial}{\partial r}(r\frac{\partial T}{\partial r})\quad \cdots \quad \cdots \quad \cdots \quad \Box
$$

donde : donde :

$$
\mathbf{a} = \text{difusividad térmica} = \frac{\mathbf{k}}{\rho c \rho}
$$

$$
y \qquad \propto (ti) = \frac{\frac{\partial \Gamma}{\partial t}}{\frac{1}{\mu} \left[\frac{\partial}{\partial r} \left(r \frac{\partial T}{\partial r}\right)\right]} \qquad \qquad (3)
$$

Ahora, pira calcular la difusividad térmica <sup>a</sup> una temperatura en Ahora, pira calcular la difusividad térmica <sup>a</sup> una temperatura en particular , es necesario conocer cómo varia la temperatura en ri particular , es necesario conocer cómo varia la temperatura en ri con el tiempo en la regidn de Ti, <sup>y</sup> simultaneanente cdmo varia la con el tiempo en la regidn de Ti, <sup>y</sup> simultaneanente cdmo varia la te mperatura en Ti con el radio en 12 región de ri.

Esta información puede ser obtenida colocando un cilindro largo en un horno de resistencias y midiendo la temperatura de un número ro de sitios cuyas posiciones radiales sean conocidad. Así, altiempo Ti se conoce  $T(r_1)$ ,  $T(r_2)$ ...... $T(r_m)$  y se les puede ajustar una función usando la técnica de regresión de minimos cuadrados. Lo mismo se puede hacer, un corto tiempo despuss a "Ti+ $\Delta$ t". Ahora se conoce una aproximación funcional a la verdadera distribúción de temperatura a " ti" y a " ti+4t".

Ya que se tiene una función que relaciona el radio y la temperatu ra a ti, se puede calcular la expresión siguiente:

e

y asumiendo que la variación de la temperatura con el tiempo es linoal durante un corto período de tiemporequerido para medir la temperatura en las posiciones radiwles conocidas, la expresión:

 $rac{5}{2+1}$ 

se puede expresar como:

esto se muestra gráficamente en la fig (1) donde:

está calculado en el punto (a)

y

$$
\frac{\partial T}{\partial t} \simeq \frac{T_0 - T_0}{\Delta t} \qquad \text{in el punto } b
$$

Ahora que los dos términos del lado derecho de la Eggse conocen, se conoce por lo tanto  $\alpha$  (ti).

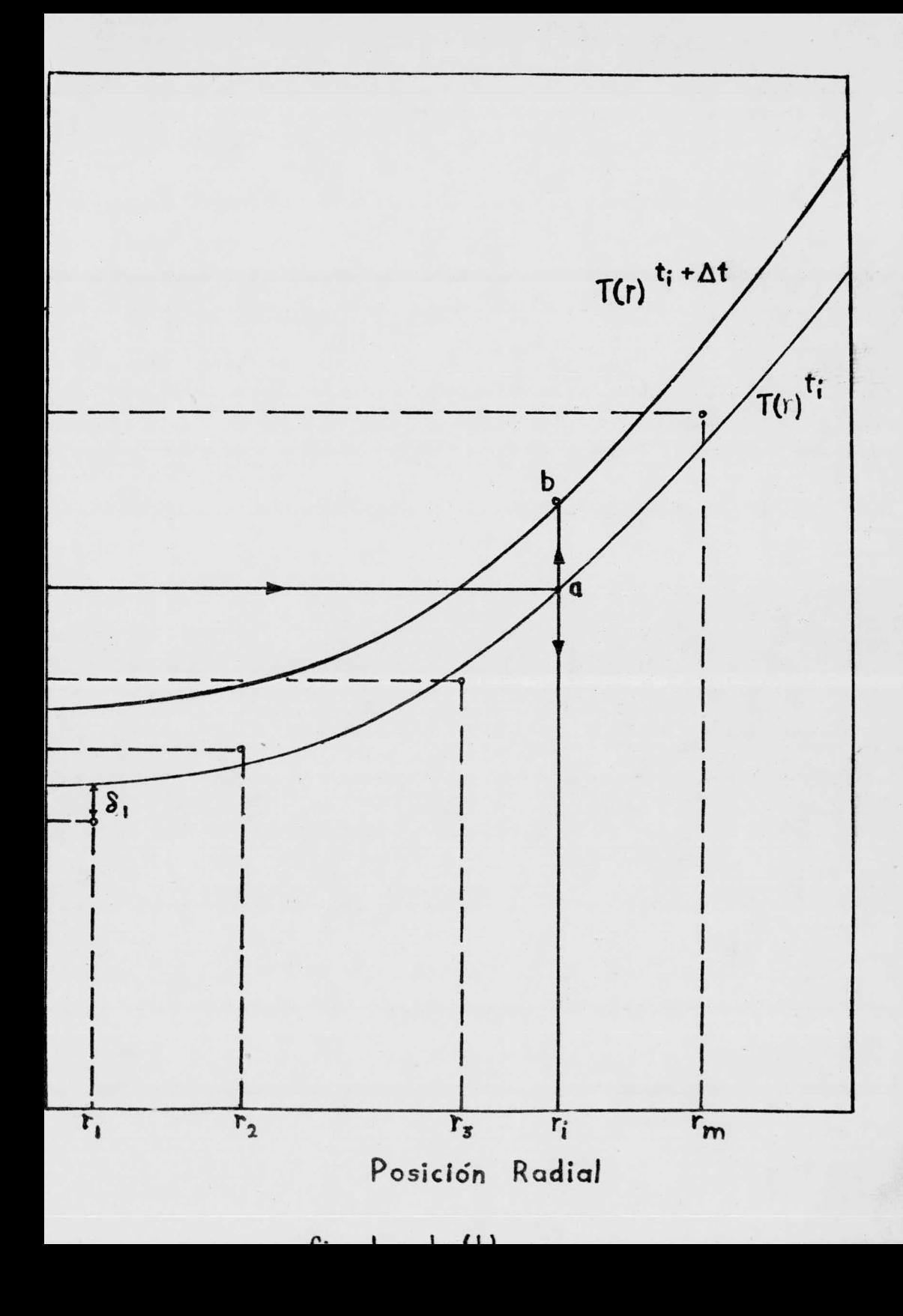

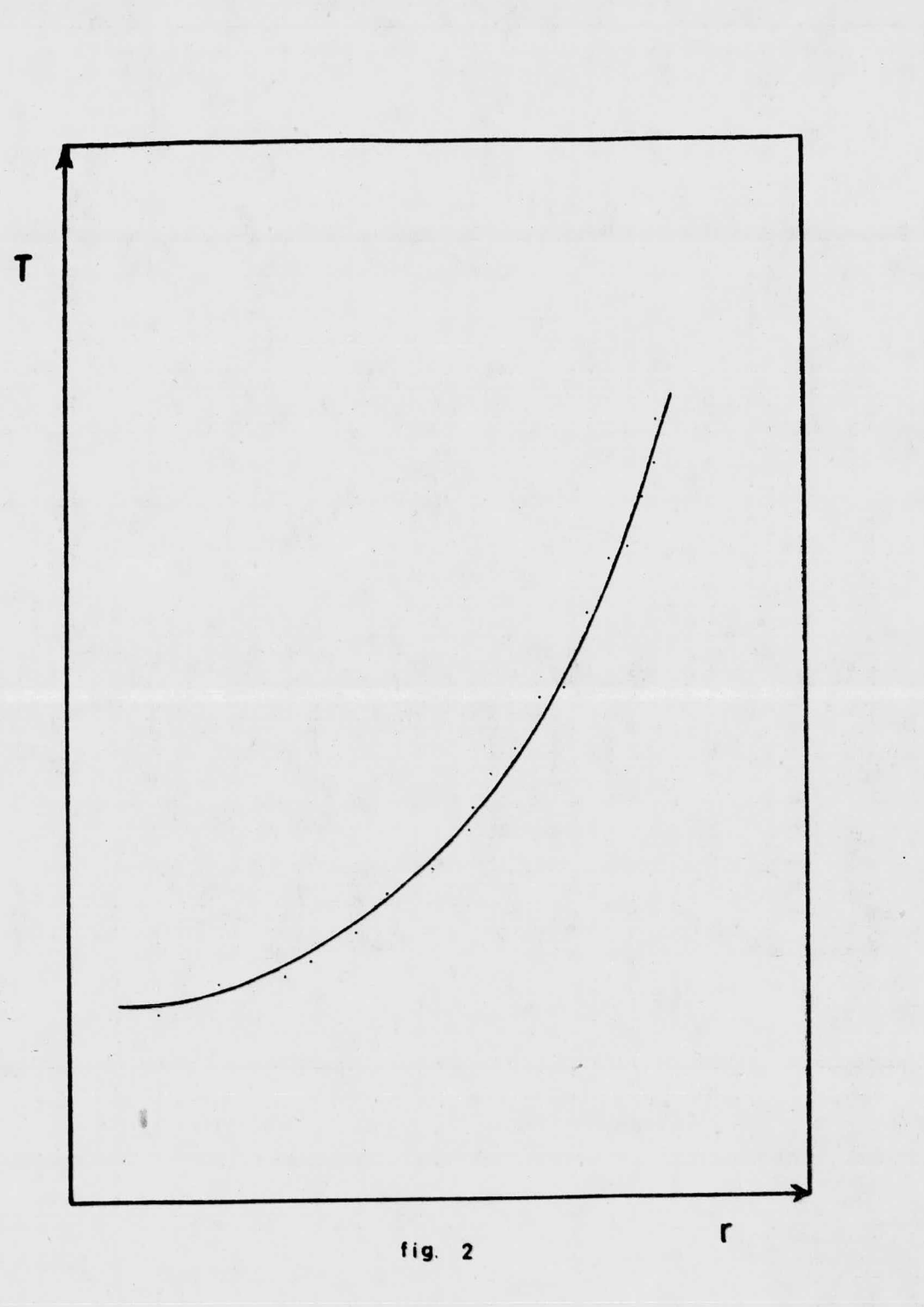

2.- Curvas de la Distribución Real de la Temperatura.

La realidad requiere que la funci6n usada para aproximar la distri bución de la temperatura sea simétrica a través de  $r = 0$  y tenga la forma cero en  $r = 0$ , la conveniencia sugiere una sumatoria de una serie de potencias. Así, la función usada para ajustar los datos experimentales será:

$$
\mathbf{T} \ \P \mathbf{r}) = A + B_1 \mathbf{r}^2 + B_2 \mathbf{r}^4 + \dots + B_n \mathbf{r}^{2n} \dots \dots \dots \tag{6}
$$

Si el mejor ajuste de la Ec. (6) a los datos experimentales está definido como miniminiza el promedio  $S_i^2$  mostrado en la fig. (1) donde Sj es la diferencia entre la temperatura observada experimen talmente a cualquiera de las posiciones radiales conocidas y la -temperatura en el mismo radio predicha por la ec. (6), el conunto de ecuaciones gimultaneas que proporciona los coeficientes  $(A, B_1, -)$  $B_2 \cdot \cdot \cdot \cdot \cdot \cdot \cdot \cdot B_3$ ) del ajuste será:

<sup>M</sup> sy;'... . Sy <sup>A</sup> STj Sha <sup>S</sup> y;"• - • 5 > cr• <sup>u</sup> e, 5Tj i - - - - ' 0 <sup>S</sup> y,. ar 5 , - -- <sup>5</sup> y; Br STi vi&

Donde S por abreviación

$$
\sum_{i=1}^n\sum_{j=1}^n
$$

m es el número de posiciones radiales en que se colocaron los termopares y 2n es el orden del ajuste usado. Las posiciones radiales ( $r_1, r_2......r_n$ ) con conocidas. En el tiempo ti, las temperaturas en las posiciones radiales conocidas  $(\mathsf{Tr}_1,\mathsf{Tr}_2,\ldots,\mathsf{Trm})$  pueden ser medidas. Usando los valores anteriores en la Ec (7), se obtienen los coeficientes ( $\mathbf{A}^{\text{ti}}, \mathbf{B}^{\text{ti}}, \ldots, \mathbf{Bn}^{\text{ti}}$ ) de la aproximación de série de potencias <sup>a</sup> la distribución real de la temperatura en" tiempo ti, así:

$$
T (r)ti = Ati + B1ti r2 + B2ti r4 +...........+Bnti r2n....(8)
$$

y conociendo las temperaturas en<sup>d</sup>tiempo ( ti +  $\Delta$  t)

$$
(T_1^{\text{ti}+4t}, T_2^{\text{ti}+4t}, T_{m}^{\text{ti}+4t})
$$

se cuenta con suficiente información para determinar

$$
T(r) = A^{ti+At} + B_{1}^{ti+At}r^{2} + B_{2}^{ti+At}r^{4} + ... + B_{n}^{ti+At}r^{2n}...(9)
$$

Ahora las ecuaciones 5, 8, 9 reducen la ec.  $(3)$  a:

$$
O(\text{ti}) = \frac{\Lambda^{\text{ti}+4t}-\Lambda^{\text{ti}} + (B_1^{\text{ti}+4t}-B_1^{\text{ti}}) r_i^2 + \dots + (BN^{\text{ti}+4t}-BN^{\text{ti}}r_i^2)}{\Delta t \left[ 4B^{\text{ti}} + 16B_2^{\text{ti}}r_i^2 + \dots + (2n)^2B^{\text{ti}}r_i^2(n-1)} \right]}
$$

Lo que demuestra que  $\prec$  (Ti) se puede calcular conociendo una aproaimaci6n funcional <sup>a</sup> la distribución real de la temperatura, los ri que corresponden a los ti y los coeficientes del ajuste a los tiempos ti y ti $+4t$ .

NOTA: Los superíndices ti <sup>y</sup> ti+at, indican nivel de tiempo.

#### IV.- PROGRAMA DE COMPUTACI0N

#### 1.- PROCESAMIENTO DE DATOS

Como se explicó en el capítulo anterior, el c61culo de la difusividad tármica se facilita si se conoce una función que relacione la temperatura con la posición radial a un tiempo "ti" y otra fun ción semejante a un corto período después, al tiempo "ti +  $\Delta t$ ". L. Cen los datos experimentales es posible conseguir lo anterior si empleamos la técnica de mínimos cuadrados para conocer las cons-tantes de las funciones.

La fig. (2) muestra en promedio la distribución de la temperatura con respecto a la posición radial, lo que sugiere ajustar una fui ci6n del tipo:

 $T(r) = A + B_1 r^2 + B_2 r^4 + \dots + B_r^{2n} \dots \dots \dots \dots (6)$ La técnica de mínimos cuadrados para el ajuste de curvas, como ya se vió anteriormente, proporciona el siguiente conjunto de ecuacio nes para el cálculo de las constantes del ajuste.

 $m_A + S_r^2 B_1 + \dots + S_r^2 m$  Bn = ST<sub>j</sub>  $Sr_{j}^{2}A + Sr_{j}^{4}B_{1} + ... Sr_{j}^{2(n+1)}B_{n} = ST_{j}r_{j}^{4}$ e<sub>1</sub>  $2n_e$ ,  $c_n 2(n+1)$  p  $c_n 2n(n+n)$   $R_n - S_n$   $n^2n$  $r_j$  A +  $sr_j^{2(n+1)}$   $B_1$ ......+  $sr_j^{2n(n+n)}$   $B_n = sr_jr_i^2$ donde S ( por abreviación ) =  $\sum_{i=1}^{n}$ m = número de posiciones radiales  $n =$  orden del ajuste  $/2$ 

Este sistema de ecuaciones se resuelve matricialmente (Ec. 7) en el

programa de computación formando la matriz aumentada respectiva y realizando la triangulación de la misma pura luego despejar las constantes de cada ecuación o renglón.

Esto se hace para los datos concernientes al tiempo "ti" y tam-bien para el tiempo " ti+ d t".

Con las constantes para la función al tiempo " ti" se hace el cálc10 de la temperatura en función del radio y se compara con las temperaturas experimentales para conocer el orden óptimo del ajus te .

El cálculo de la difusividad térmica la realiza el programa de -computación, haciendo uso de las constantes para el tiempo " $t1$ " y de las constantes para el tiempo "ti + $\Delta t$ ", según la ec.(10).

$$
\alpha(ti) = \frac{(A^{ti+At}-A^{ti}) + (B^{ti+At}-B^{ti})r^{2} + \dots + (B^{ti+At}-B^{ti})r_{1}^{2n}}{\Delta t \left[4B_{1}^{ti} + 16B_{2}^{ti}r_{1}^{2} + \dots + (2n)^{2}B^{ti}t^{2}(n-1)\right]}
$$

Para calcular la conductividad térmica se hice la suposición de que la densidad de la arena permanece constante en el rango de -temperaturas de oper; ción, por lo tanto la conductividad queda ex presada como:

 $K (Ti) = Cp (Ti) \rho \in (Ti) - - - - - - - - - - (11)$ 

Para este cálculo se alimentó al programa una función que ralacio na al CP con la temperatura <sup>y</sup> se pide que calcule <sup>a</sup> ri la tempera tura Ti y la difusividad  $\propto$ (Ti) y que con la Ti calculada, calcule CP(Ti) datos que proporcionan a K(Ti), mediante la ec. (11). Además el programa se está alimentando con una subrutina que cal-

 $-16-$ 

cula también ( bajo el método de los mínimos cuadrados ) las cons tantes para una función de tipo:

$$
y = A + BX + CX^2
$$

la cual sirve de ajuste <sup>a</sup> la cap. calorífica, la difusividad <sup>y</sup> la conductividad térmicas.

#### IV.- 2.- DIAGRAMA DE FLUJO

El programa para el cálculo de la difusividad y conductividad -térmicas en función de la temperatura se hizo en el lenguaje de computación conocido como FORTAN IV.

Para la realización del misso, según las técnicas y suposiciones matemáticas, se procedió en primer lugar a realizar el diagrama de flujo correspondiente, el cual se explica a continuación:

- 1°. Asignación de dimensión que tendrán las variable. que serán empleadas dentro del programa, y la leetura de las condiciones y datos experimentales. Para la lectura, en primer lugar se leerán los valores de:
	- la densidad
	- el número de datos que se tienen para la función del Cp(RCP)
	- El número total de temperaturas regis-tradas (ND AT)
	- el número de temperaturas empleadas (6)
	- el valor delta tiempo en segundos (NA!)
	- el valor del intervalo de tiempo entre

dos registros consecutivos (INT)

estos valores se perforarán en una tarjeta en el formato adecuado; en seguida se leerán los valores de las posiciones radiales en centímetros usando el formato de 4 campos con 2 decimales para cada valor, todos en una tarjeta; en seguida se leerán

los NCP dados de la capacidad calorífica en el for mato adecuado y en las tarjctus necesarias; <sup>y</sup> por último se leerán los DNAT, datos de las temperaturas registradas en <sup>o</sup>C, con 16 valores en cada tarjeta empleando el formato de <sup>5</sup> campos con un decimal para cada valor.

 $2^\circ$ .- Asignación de variables de control del programa y del orden del ajuste a emplaar.

Para la asignación del orden a emplear se pide que se haga el ajuste de temperaturas desde el orden 2 hasta el orden  $8$ . la variable que controla esto se denomina "N" y que toma como su magnitud la mitad del orden del ajuste; sigue la definición de las variables que controlan los efectos de entrada-salida (N3 y N4) y la definición de las variables pe ra el control de los cálculos (Nl, N2 y IC1).

3°.- Cálculo único de l¿s constantes para la función del Cp empleando la subrutina.

En este caso particular, como los valores del Cp se obtuvieron en  ${}^{0}F_{\bullet}$  se pide que haga la conver--aión a <sup>o</sup>C y aprovechando que fueron obtenidos cada loo<sup>o</sup>f se hace el cálculo mediante un DO; se llama operar la subrutina suministrando los valoras del NCP ( cantidad de datos), valores de <sup>e</sup> stos datos -  $(T13)$  y se pide que calcule las constantes respecti $vars$  ( $C12$ ).

- 4° .- Agrupación de las temperaturas en los ciclos al tiempo "t" y al "t+ At", es decir, que forme los conjuntos de Mx2 datos de temperaturas cada uno, a signándole a la variable Tl, el valor de las M tem peraturas correspondiente a las M posiciones radia les al tiempo ti y a la variable T2, el correspondiente al tiempo " ti +  $\Delta t$ ".
- 4a<sup>°</sup>.- Conversión de temperaturas a un solo nivel de tiem po como exige la función matemática para la solu-ción de la ec. de la difusividad térmica (  $\approx$  ) ha-ciendo la suposición de que  $(aT/dt)$  sigue una fun ción lineal.
- 5°.- Cálculo de los términos de la matriz cuadrada (N+1XN+1). los cuales dependen unicamente de la po sición radial de los termopares, éstos valores seran siempre los mismos en los cálculos para las -constantes del ajuste y sólo se calcularán una vez en el programa, la variable N4, controla lo ante-rior. Cada valor de esta matriz estará definido -por:

$$
Rl_{44} = R_{44} = \sum_{k=1}^{m} R_{k}^{a(k+d-2)} \cdots \cdots \cdots
$$

donde  $R_k$  = posición radial.

6°.- Cálculo de la columna N+2 para formar junto con la matriz anterior, la matriz aumentada. Esta columna viene a ser el lado derecho de la expresión matricial para el cálculo de las constantes de ajuste. Cada valor de esta columna está definido (2) por:

3. 1 - 2 A=jn. i = - J-".[ k------- L= k•§

donde  $T_k$  serán las temperaturas al tiempo "ti", si N3=1,  $\delta$  serán las temperaturas al tiempo "ti+ $\Delta t$ " si N3=2, puesto que es necesario obtener sendas -funciones de la temperatura con respecto al radio para calcular la difusividad al tiempo "ti".

- $7^\circ$ .- Triangulación de la matriz aumentada: en primer lu gar divide los renglones I entre el elemento  $A_{I,1}$ de esta manera la primera columna tendrá todos su: valores iguales al: luogo a partir del 2º renglón restará a cada renglón el primero; ahora la primera columna tendrá todos sus valores igual a cero . excepto el primero, seguirá este ciclo, pero ahora comenzando desde el segundo renglón dividiendo los renglones entre el elemento  $h_{1,2}$  y haciendo las di ferencias desde el tercer renglón y así sucesiva-mente hasta terminar la trianguluci6n.
- 8°.- Despeje de las constantes del ajuste. Primero despeja la constante N+1 que se define como  $B(N_1) = A(N1, N2)/A(N1,N1),$  lu: go la constante  $N$  que se define como  $B(H) = A(H, H2) - (A(H, H1)xB(M1)/A(H, N))$ si el valor de N=1 el control pasará a la 9a. parte

 $-21-$ 

sino, seguirá despejando las constantes hasta llegar a la constante  $B(1)$ .

9°.- Cálculo de la temperatura <sup>y</sup> difusividad térmica en pleando las constantes del ajuste.

En primer lugar le asignan <sup>a</sup> la variable BI las - constantes calculadas para el tiempo #t<sub>i</sub>", se trans fiare el control <sup>a</sup> la 6a. parte donde con las tenperaturas al tiempo " ti+  $\Delta t$ ", calculará los valo res para la columna "N+2", para una nueva matriz aumentada que proporcionará las constantes asignán dolas <sup>a</sup> la variable. B2. Con las constantes para el tiempo " ti"(BI), calculará la temperatura segin el ajuste <sup>a</sup> las <sup>8</sup> posiciones radiales.

 $10^{\circ}$ .- Con las constantes para el tiempo " $t_i$ " y las del tiempo " $t_i$ +  $\Delta t$ " (BI y B2) calculará la difusivi-dad térmica también para las 8 posiciones radiales en correspondencia con la temperatura calculada asignada <sup>a</sup> la variable T13. Cálculo de la Cp a las temperaturas T13 calculadas

anteriormente. En seguida con el valor de  $CP_i$  a --T13<sub>i</sub> y de la difusividad calculada a Ti que tan--bién corresponde a Tl3<sub>i</sub> se calculará la conductivi dad térmica según:

 $AK1 = R0 \bullet \text{DT1} \bullet \text{CP1} \dots \dots \dots \dots \dots (14)$ donde la conductividad térmica está asignada a la

 $-22-$ 

variable AK<sub>i</sub> y que por consiguiente estará calcula da a  $T13_i$ .

- 11°.- Se pide que e scriba conforme las vaya calculando los valores de Tl3<sub>1</sub>, CP<sub>1</sub>, AK<sub>i</sub>, en el formato necesario para que queden centratedos según el letrero de cada valor con sus unidades respectivas, y que vaya agrupando estos valores respectivamente <sup>a</sup> las variables de DTI, CpII<sub>i</sub> y AK<sub>i</sub>, exceptuando la temperatura. Luego se incrementan los contadores del control (CI para el agrupamiento de las temperaturas al tiempo "ti# y " $T_i$ +  $\Delta$  t";N4 como contador de salida); N3 toma de nuevo un valor de 1 (uno) para el cálculo de las constantes de tiempo  $"t_i"$ , se -pregunta si N4=32, sino lo es se tranfie re al control <sup>a</sup> la tercera parte donde tomará el siguiente "juego" de 16 temperaturas y las agrupará al tiempo " $t_i$ " y al " $ti+ \Delta t$ " para los correspondientes cálculos del programa; ( si  $N4 = 32$  es porque hubo  $496$ temperaturas que formaron 31 "juegos" de datos  $y$ al llegar <sup>N</sup> al valor de 32 es porque ya terminó - con los datos ) y se pide que pase <sup>a</sup> la 12a. parte.
- 12°.- Se pide la accidn de la subrutina en cada caso para el cálculo de las constantes para los valores -  $DTI_i$ , AK2<sub>i</sub> y C2I<sub>i</sub>, obteniendo respectivamente D(3)  $AK2(3)$  y  $C21(3)$ .

El hecho de obtener nuevas constantes para el CP es con el fin de que calcule una función en el rango de los datos de temperatura  $(500-900^{\circ})$ , esta función aparecerá como CP.. Las constantes calculadas en la 3a. parte están en el rango de  $(100-2900^{\circ}F)$ . Se pide que escriba las constantes calculadas para el CP, CP\*, DT y K en tal formato que aparezcan es critas como ec. de la forma Y=A +  $Bx^2$  +  $Cx^2$ . Con las constantes de cada función ( Cp, Difusivi- dad <sup>y</sup> conductividad) se pide que tabule valores - desde  $50^{\circ}$  hasta 1000 $^{\circ}$ C cada 50 $^{\circ}$  para cada variable y que las escriba.

En seguida cambia el orden del ajuste, repite los cálculos para el orden 8  $(N=4)$ .

A quí termina el programa principal.

13<sup>0</sup>.- Corresponde a la subrutina para el cálculo de las constantes para una función del tipo Y= $A+BX+CX^2$  .siguiendo la técnica de mínimos cuadrados, el sistema de ecuaciones simultáneas que proporciona tales constantes es:

N x ti

Donde N= al número de datos que se tienen de X e Y

La resolución de este sistema es análoga <sup>a</sup> la em- pljada en el programa principal.

En primar lugar para emplear la subrutina se piden los argumentos para el caso específico que se quie ra utilizar:

SUBRUTINE ECUAC (NI.Y.X.B)

donde los argumentos son:

NI- número de datos que se tienen de <sup>X</sup> <sup>e</sup> <sup>Y</sup>

- $Y = la variable dependiende del programa$ principal.
- $X = 1$ a variable independiente en el programa principal.
- $B = eI$  nombre de las constantes calculadas en la subrutina con lo cual serán almacenadas en la memoria de la computadora.

Luego se dimensionan las variables que se emplearán en ésta subrutina.

En segundo lugar los cálculos para asignar los valores a cada elemento de la matriz aumentada.

En te rc\_r lugar, los cálculos de triangulacidn de dicha matriz.

En cuarto lugar el despeje de las constantes  $B(3)^{y}$ En quinto lugar la tranferencia del control de la subrutina al programa principal. (RETURN).

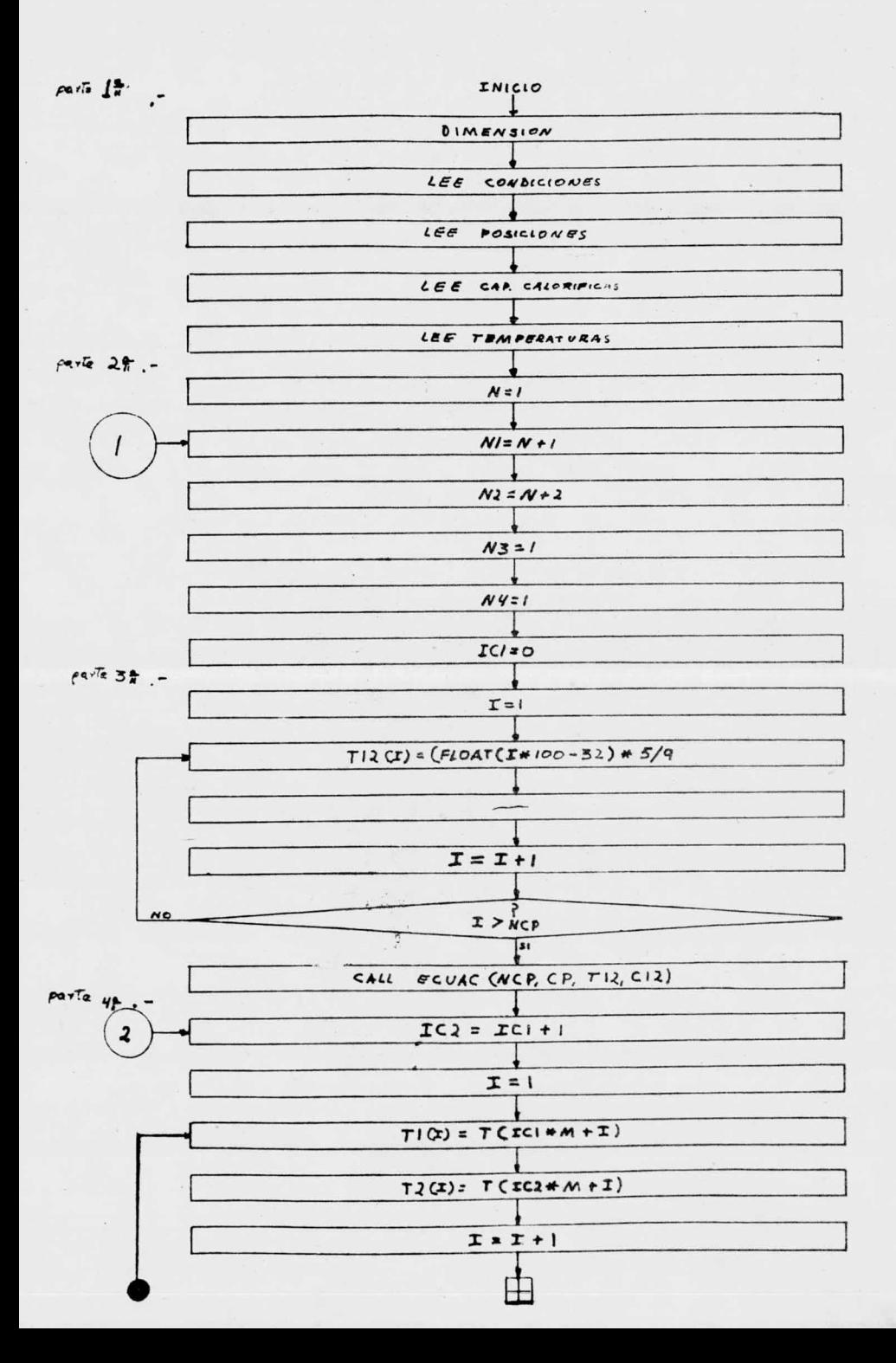

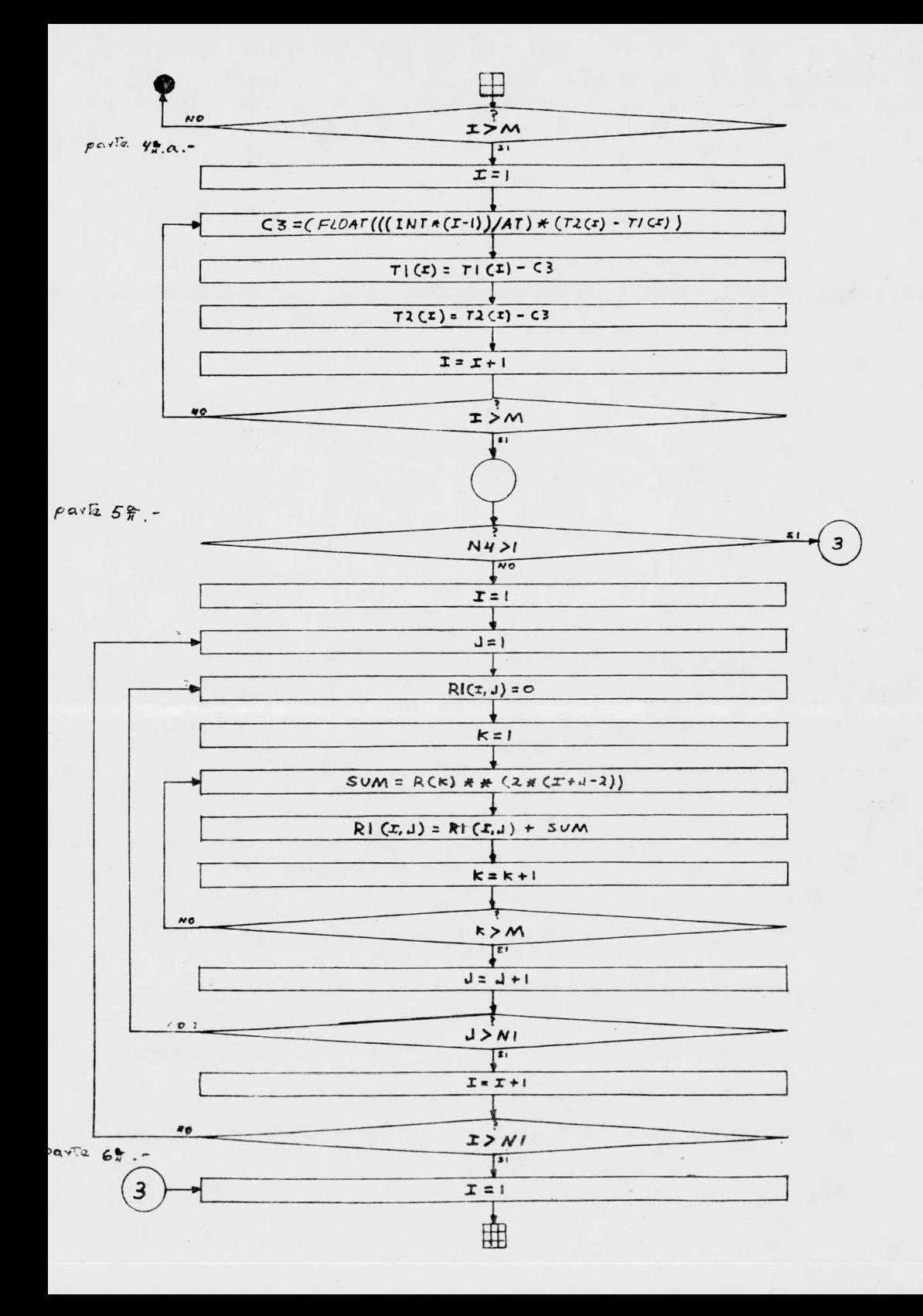

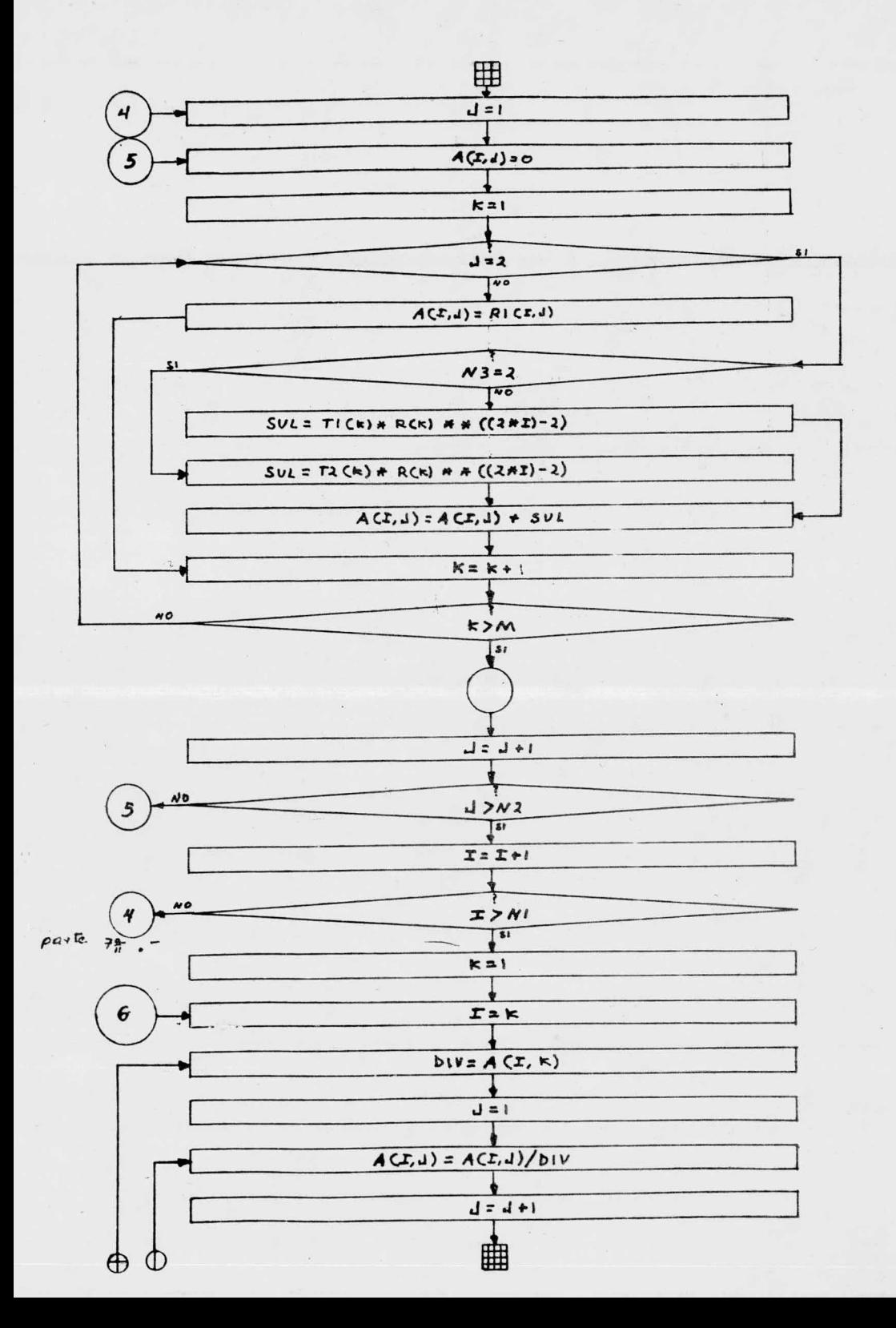

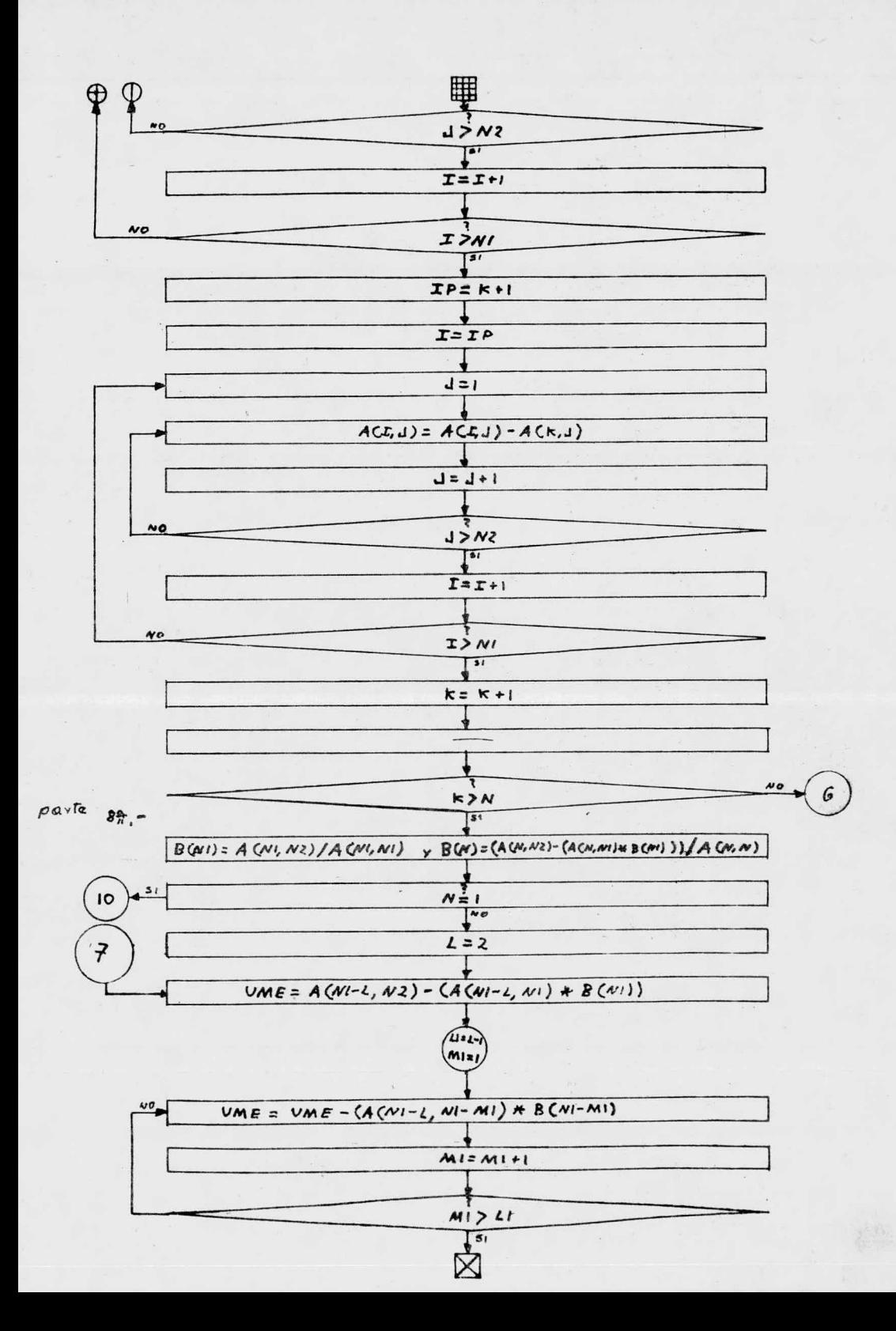

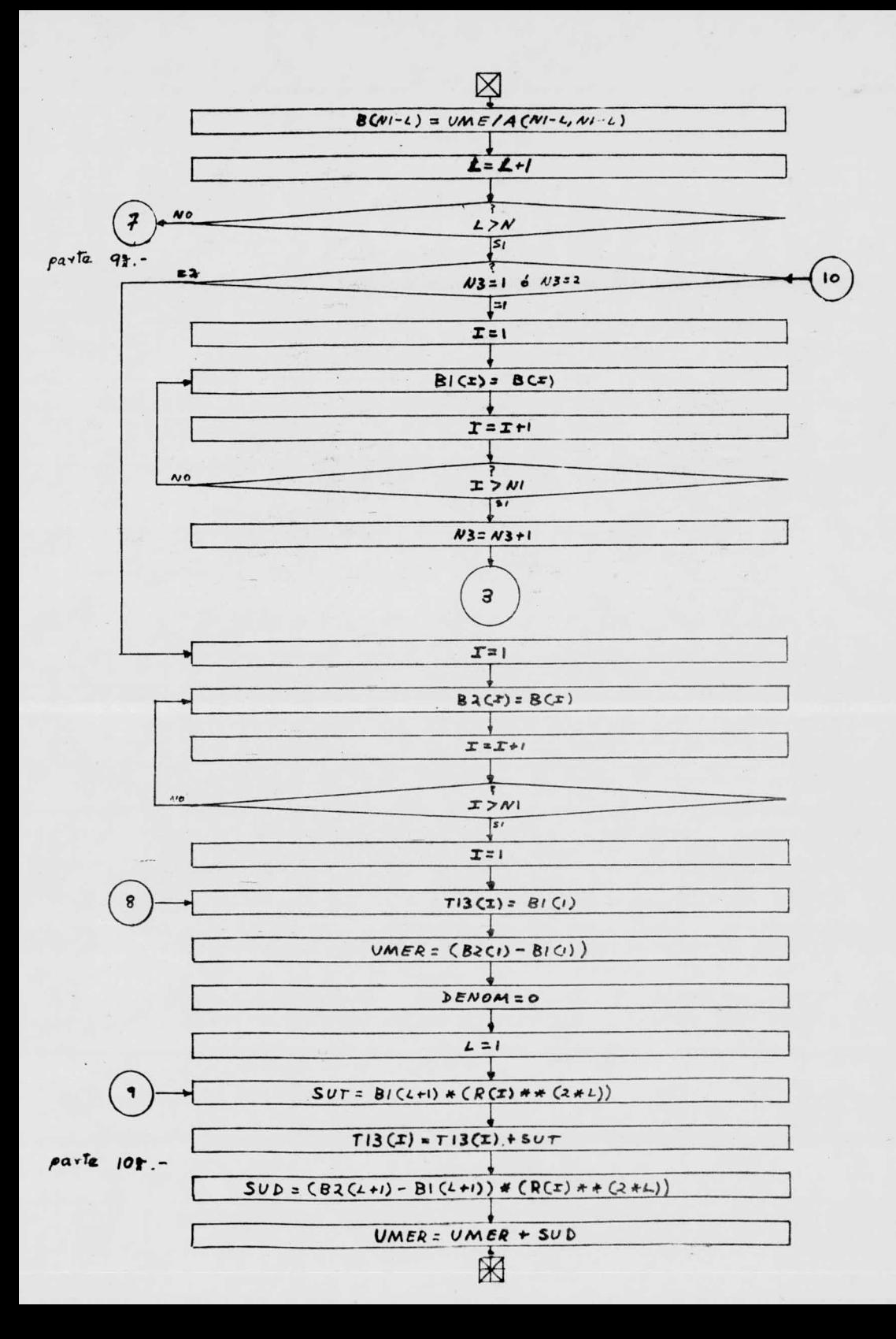

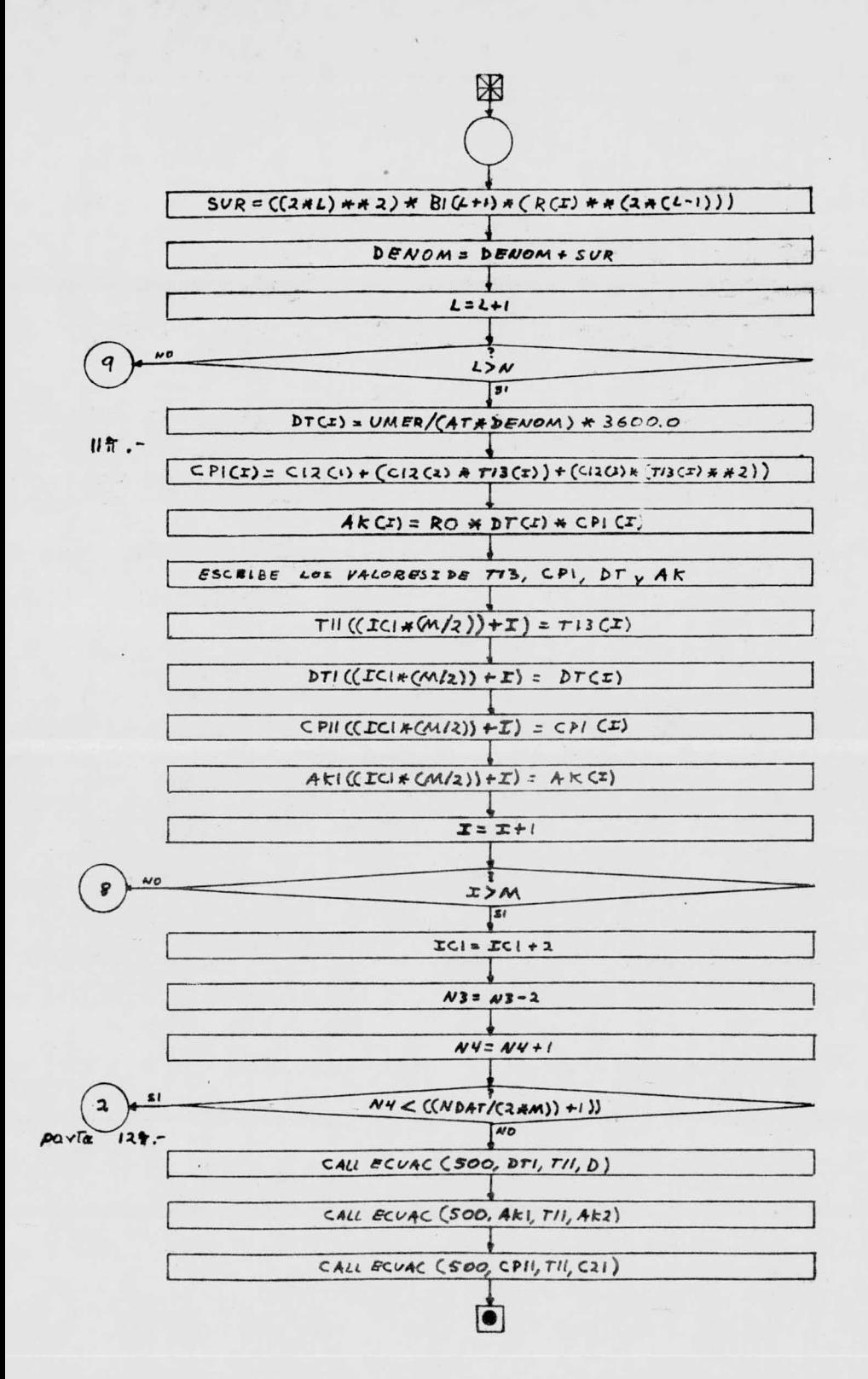

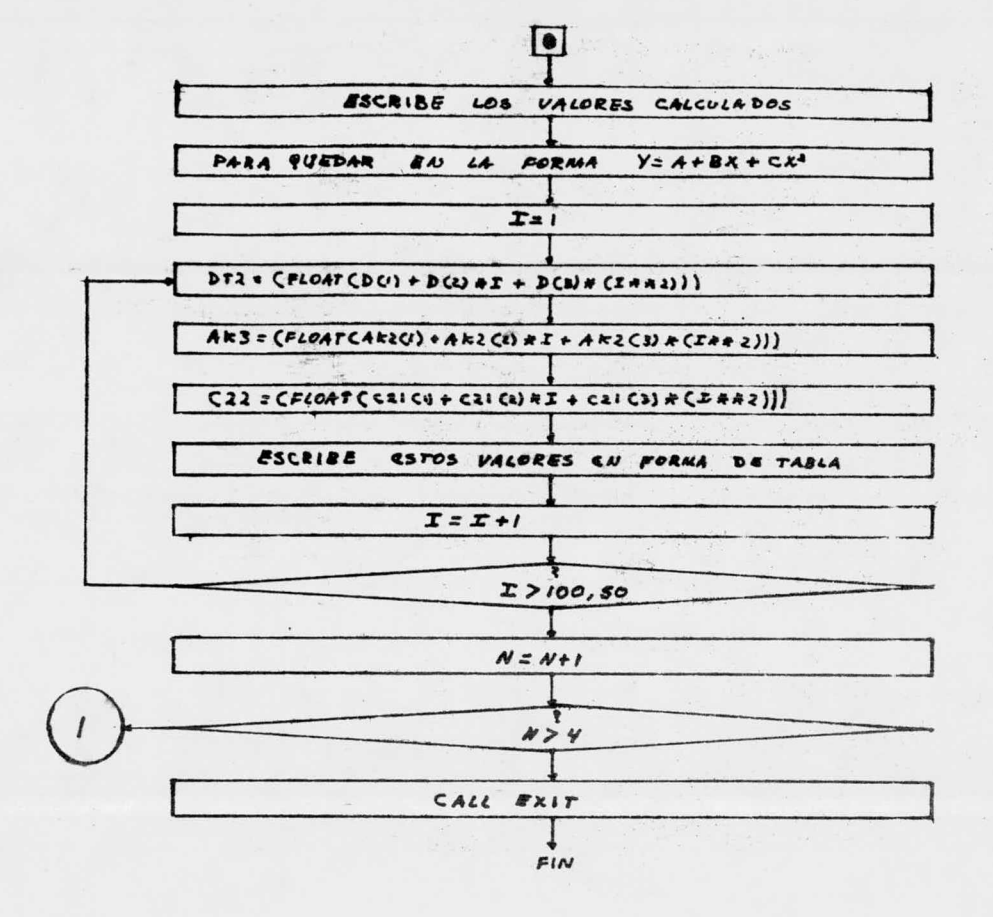

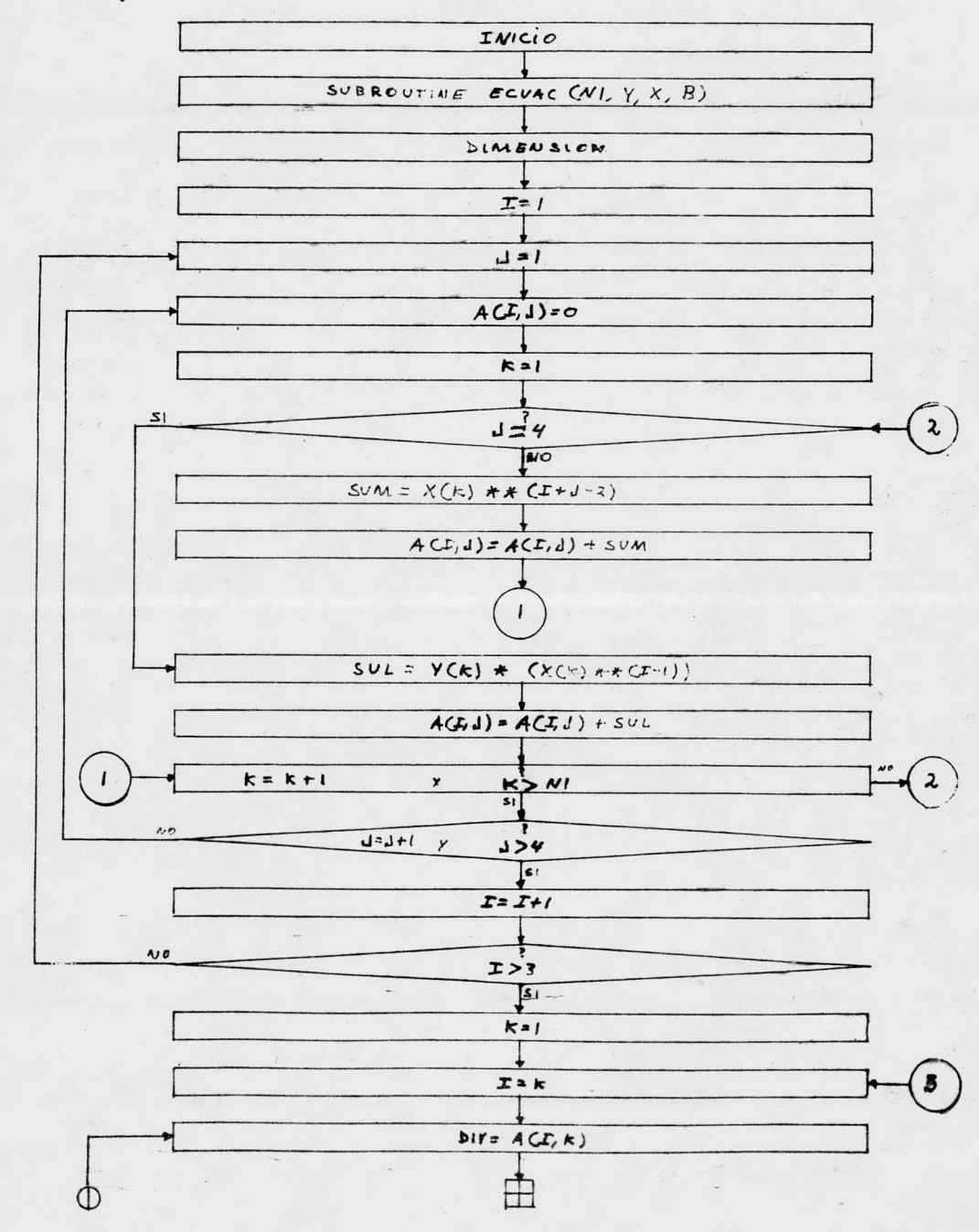

 $ar^{1/2}$  /3. -

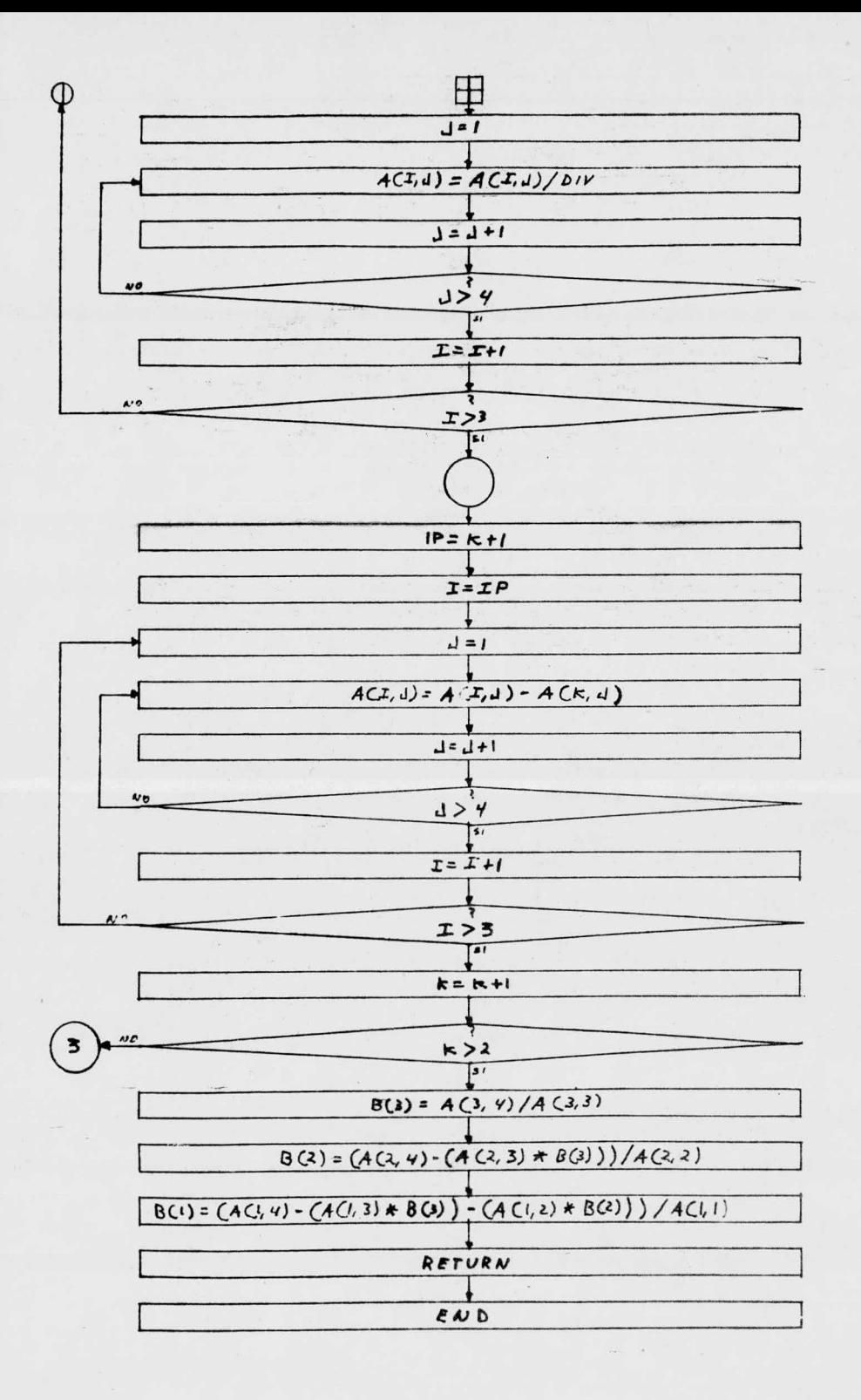

### IV.-3.-CODIFICACION

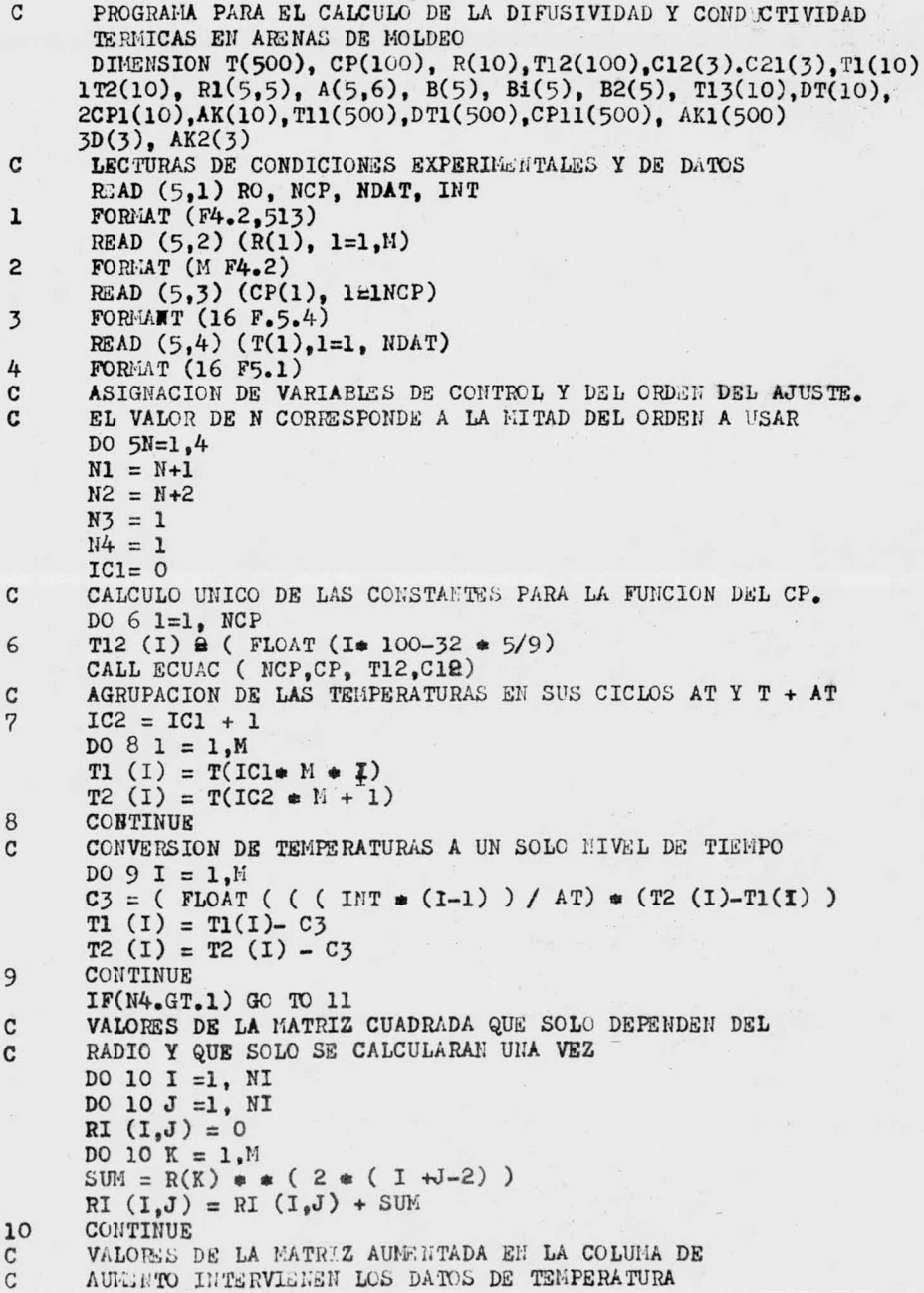

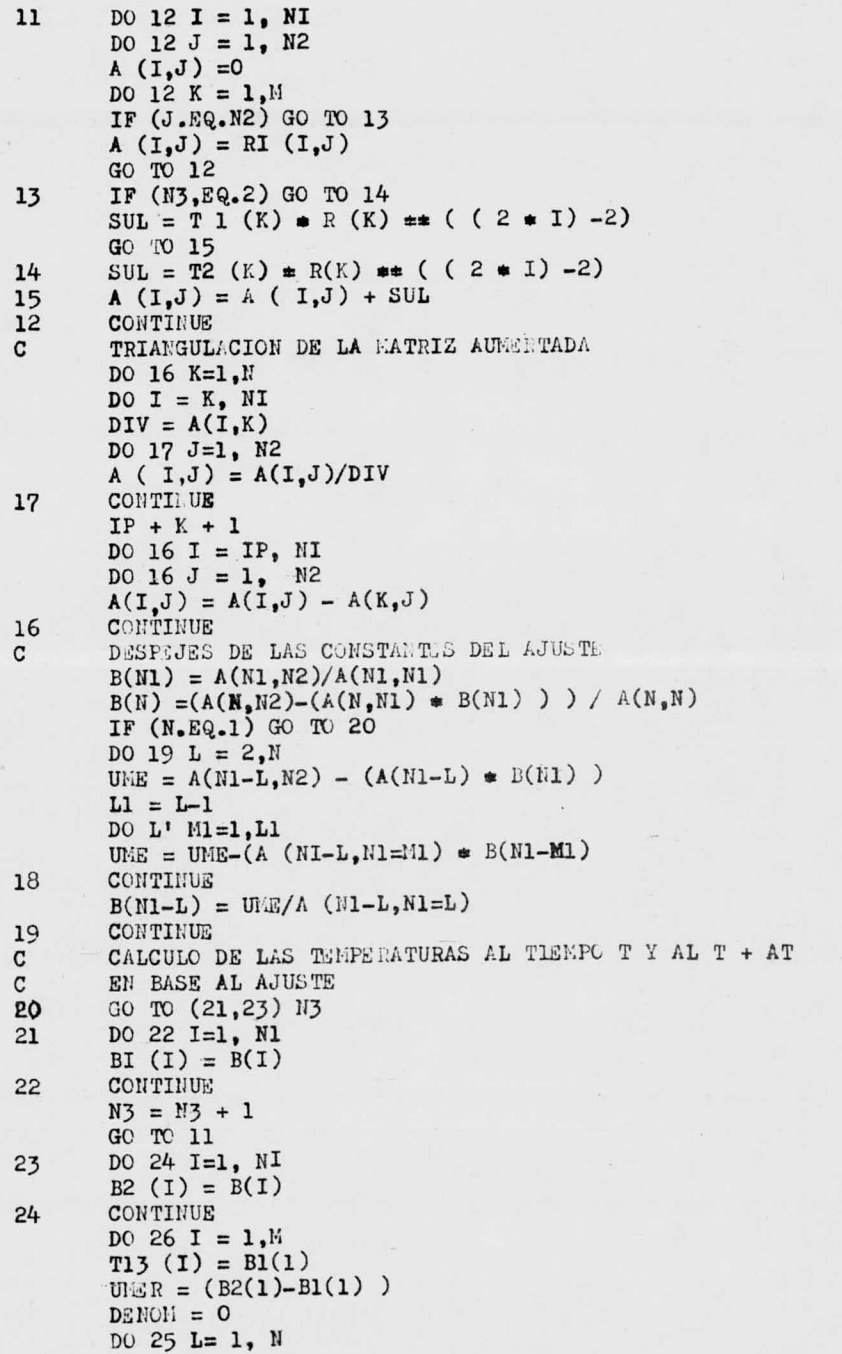

```
SUT 2 B1 (L+1) * (R(I) * (2 * L))T13 (I) = T13 (I) + SUT\mathbf{C}CALCULO DE LA DIFUSIVIDAD TERMICA AL TIEMPO TI
      SUB = (B2 (L+1) - B1 (L+1)) * (R(1) * (2 * L))UNER=UMER + SUBSUR + ( ( 2 * L) * * 2 ) * BL (L+1) * ( R(I) * * (2 * (L-1)))DENOM = DENOM + SUR
      CONTINUE
25
      D T(T) = U.3R / (AT * D3N0N) * 3600.0CPI = C12(1) +(C12 (2) + T13(1)) + (C12 (3) + (T13(1) \pm 2))
      AK(I) = RO * DT (I) * CPI (I)T11 ((ICI \bullet (M/2)) + I) = T13 (I)
      DTI ((ICI \bullet ( M/2)) + I ) = DT (I)
      CP11 (( ICI * N/2) + I) = CP1 (I)
      AK1 ((ICI \bullet (M/2// + 1 = AK (I)
26
      CONTINUE
      TABULACION DE LA DIFUSIVIDAD, CONDUCTIVIDAD Y CAP. CALORIFICA
C
      Y ORDEN DE ESCRITURA
      IC1 = IC1 + 2N3 = N3-2N4 = N4 + 1IF (N4- (( NDAT/ (2 \cdot M)) + I)) 7,27,27
      CALL ECUAC ( 500, DT1, T11, D)
27
      CALL ECUAC ( 500, CP11, T11, C21)
      WRITE (6,28)C12,(1),C12(2),C12(3),C21(1),C21(2),C21(3),D(1)
     4D(2), D(3), AK2(1), AK2(2),AK2(3).FORMAT (1H1,40X,5HCP=, 1PE 12.5,3H +,1PE12.5,5H T +,
     51PE 12.5,3H T2// 40X,6HCP \pm =, 1PE12.5,3H +,1PE 12.5,5HT +,
     61PE 12.5,3H T2// 40X, 5HDT = 12.5, 3H + 1PE 12.5, 5H T +7IPE 12.5,3H T2// 40X,5H K = 1PE 12.5,3H +,1PE 12.5,5H T +.
     81PE 12.53H T2
      DO 30 T = 500,1000,50
      DT2 = (FLOAT (D (1) + (D (2) \pm I) + (D(3) \pm ( I \pm \pm 2)))
      AK3 = (FLOAT (AK2(1)) + (AK2(2) + I) + (AK3(3) + (I \pm 2)))C22 = ( FLOAT(C21 (1) + ( C21(2) \neq I) + (21(3) \neq (I\neq 2)))
      WRITE (6.29) I. DT2. AK3.C22
      FORMAT (20X, 13, 5X, 1PE 9.2, 5X, 1PE 9.2, 5X, 1PE 9.2)
29
30
      CONTINUE
      CONTINUE
5
      CALL EXIT
      END
```
 $\mathbf{c}$ 

SUBRUTINE PARA EL CALCULO DE LAS CONSTANTES PARA LA ECUACIÓN DE LA FORMA  $Y = A + BX + CX$  2 SUBROUTINE ECUAC ( $N1, Y, X, B$ ) DIENSION  $Y(N1), X(N1), A(3,4), B(3)$  $DO2 I=1,3$  $DO 2J = 1,4$  $A (I,J) = 0$ DO  $2K = 1, N1$ IF (J.EQ.4) GO TO 1 SUN =  $X(K)$  as  $(1+J-2)$  $\Lambda(I,J) = \Lambda(I,J) + \text{SUM}$ GO TO 2  $ISUL = Y(K) = (X (K) \bullet (I-1))$  $A (I,J) = A(I,J) + SUL$ **2CONTINUE** DO  $4K = 1,2$  $DO 3I = K<sub>2</sub>3$  $DIV = A (I,K)$  $DO \t3J = 1,4$  $A(I,J) = A(I,J)/DIV$ **3CONTINUE**  $IP = K +1$ DO 4 I = IP, 3  $DO 4 J = 1,4$  $A (I,J) = A(I,J) - A(K,J)$ 4CONTINUE  $B(3) = A(3, 4)/A(3, 3)$  $B(2) = (A(2,4) - (A(2,3)) + B(3)/A(2,2))$  $B(1) = (a(1,4)-(A(1,3) + B(3))-(A1,2)+(B(2)))/A(1,1)$ **R**: TURN **END** 

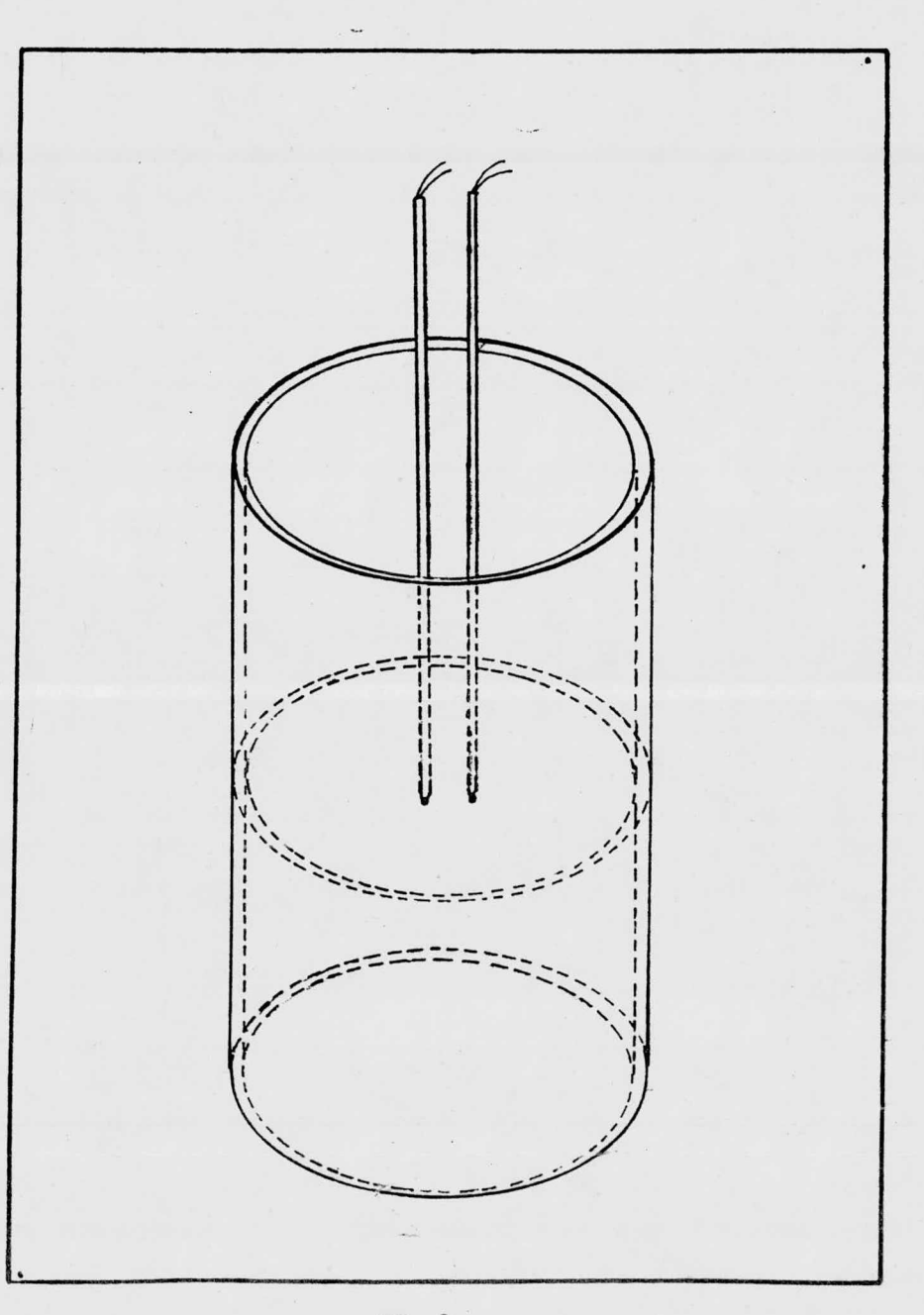

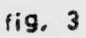

#### $V -$ EXPERINE NTACION

El diseño del sistema experimental está basado en las suposiciones y requerimientos matemáticos con la finalidad de obtener los valores de la temperatura <sup>a</sup> diferentes posiciones radiales y <sup>a</sup> diferen tes tiempos, para correlacionerlos y poder resolver la ecuación de Fourier.

Este sistema experimental se desarrolló de la manera siguiente: V.-1.- Preparación de la arena

> En la preparación del sistema de arena se procedió según la siguiente formulación:

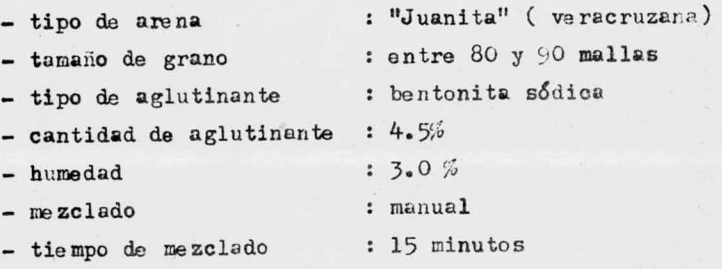

#### V.- 2.- Prcparaci6n de la Probeta

Dentro de un cilindro de cobre de  $7.62$  cm $(3'')$  de diámetro interno por 30 cm  $(1/t)$  de longitud, se apizonó la arena -preparada ( aprox. 2kg.); para asegurar la posición de los termopares dentro del cilindro se emplio un disco de acero inoxidable con un diámetro de 7.6 cm. con perforaciones en las mismas posiciones. radiales de los termopares ( $fig.3$ ). En seguida se se có la probeta durante 4 hs. a  $200^{\circ}$ C.

V.- 3.- Equipo Empleado.

Horno de mufla, con resistencias de carburo de silicio marca Lindberg con una precisión de control de  $\pm$  1°C y útil en el rango de  $500^{\circ}$ C-1000 $^{\circ}$ C.

 $-40-$ 

Horno de mufla, con recubrimiento interior aislante.marca -Lindberg, con una precisión de control de  $10^{\circ}$ C en el rango de 50°C-1000°C. Se utilizó para el secado de la probeta. Registrador de temperaturas múltiple ( milivo ltíme tro ), marca PHILIPS, para doce canales de registro, con tres rangos de temperaturas de medición (0-400, 400-900 y 600 a 1200 en  $^{\circ}$ C) y con tres velocidades de registro a  $(2.5 \times 20 \text{ sec})$ 

V.- 4.- Preparación del sistema experimental

Después de que la probeta ha sido sacada del horno de secado, la arena ha sufrido un cierto endurecimiento, lo cual permite el libre acceso de los termopures; en seguida se in trodujo la probeta dentro del horno Lindberg con los orificios en la arena apuntando hacia la puerta del horno, luego se colocó una puerta especial con las mismas dimensiones -que la original, sólo que con los orificios adecuados para permitir la salida de los alambres de los termopares ( esta puerta se fabricó de material refractario <sup>y</sup> cemento mortero) después se introdujeron los termcpares quu quedaron conecta dos a los canales del registrador, y por último se colocó un colchón de fibra de vidrio cubriendo la puerta del horno y parte de los termopares con el propósito de evitar pérdidas de calor y asegurar la uniformidad de temperatura dentro del horno.

Y,- 5- Operación del Sistema Experimental

Cubiertas las operaciones anteriores se procedió <sup>a</sup> regis-- trar la temperatura de las posiciones radiales cada vez que

 $-41-$ 

se incrementaba la temperatura en  $50^{\circ}$ C, tomando cada vez dos  $registros$  consecutivos de las 8 posiciones radiales, es decir el primero al tiempo "ti" y el segundo al tiempo " ti+ $\Delta t$ ),siendo el  $\Delta$  t el tiempo que transcurre entre el registro con secutivo de un mismo termopar.

Las condiciones experimentales fueron las siguientes:

Número de termopares : 8

- Posiciones radiales :

# radio (cm)  $1 - 0.28$  $2 - 0.45$ 3.- 1. 15  $4. - 1.90$  $5 - 2.45$  $6 - 2.95$  $7 - 1.70$  $8 - 2.30$ 

Velocidad de registro: <sup>5</sup> seg

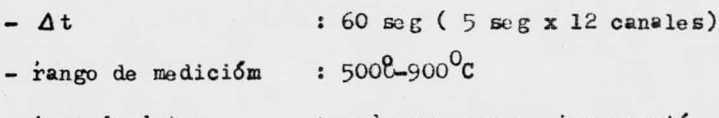

- toma de datos : cada vez que se incrementó la temperatura en 56°C

Duraci6n del experimento: 10 horas continuas

Las temperaturas obtenidas en este experimento se muestran en la tabla  $A$  ( escogidas cada 100°C ).

#### VI.- RESULTADOS

#### VI.-I.- DEL EXPERIMENTO

Los valores de las temperaturas obtenidas en el experimento al tiempo "ti" y al tiempo "ti+  $\angle$  t# en las ocho posiciones radiales, están tabuladas en  $^{\circ}$ C y en rangos de 50°C desde - $500^{\circ}$ C hasta  $900^{\circ}$ C.

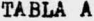

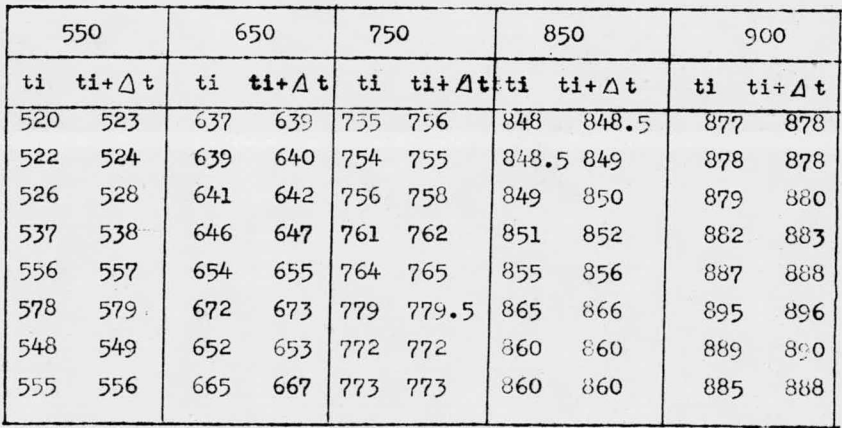

#### VI.-2.- DEL PROGRAMA DE COMPUTACION

a).- Temperaturas calculadas correspondientes a las mostradas en la tabla anterior; de la misma manera se encuentran tabuladas en <sup>o</sup>C al tiempo "ti" únicamente, en rangos de 50°C desde 500°C hasta 900°C para N=2 y N=4. Aquí, además presentan la corrección de la conversión a un sólo nivel de tiempo

#### TABLA B

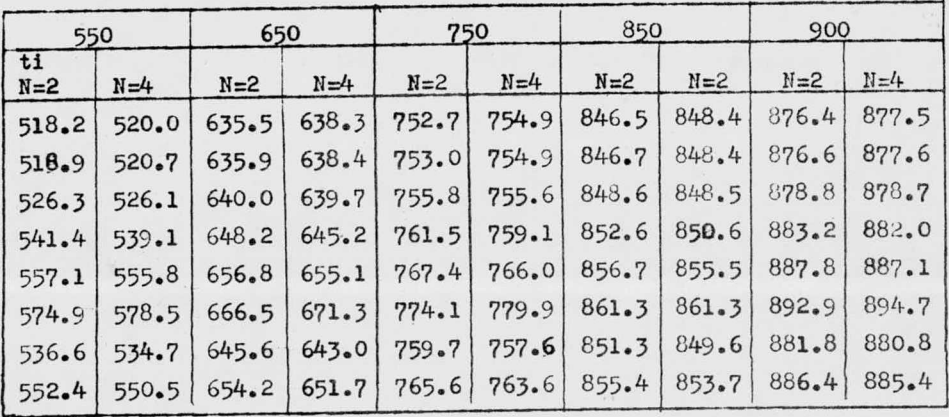

- b).- Funciones calculadas para la capacidad calorífica (CP), difusividad térmica  $(\infty)$  y conductividad térmica (K). El valor de n nos indica el orden usado para el ajuste.  $Cp = 7.41 \times 10^{-5} + 7.10 \times 10^{-4}$  T - 4.49 x 10<sup>-7</sup> T<sup>2</sup>  $n=4$   $\infty$  = 2.51 x 10<sup>-2</sup> - 1.00 x 10<sup>-2</sup>T + 3.69 x 10<sup>-5</sup> T<sup>2</sup>  $n=2$   $\alpha = 4.19 \times 10^{-3} + 2.57 \times 10^{-3}$  T + 5.68 x 10<sup>-6</sup> T<sup>2</sup>  $K = 1.93 \times 10^{-3} + 6.80 \times 10^{-4}T + 3.33 \times 10^{-6} T^{2}$  $n=2$  $K = 1.24 \times 10^{-2} - 6.00 \times 10^{-3}T + 1.90 \times 10^{-5} T^{2}$  $n=4$
- c).- Las gráficas a continuación representan las ecuaciones anteriores únicamente para el orden N=4, pusto que fué nuestro major ajuste en este caso. La del Cp es independiente en su cálculo de los valores de  $\mathbf{u}_\mathrm{H}$ n

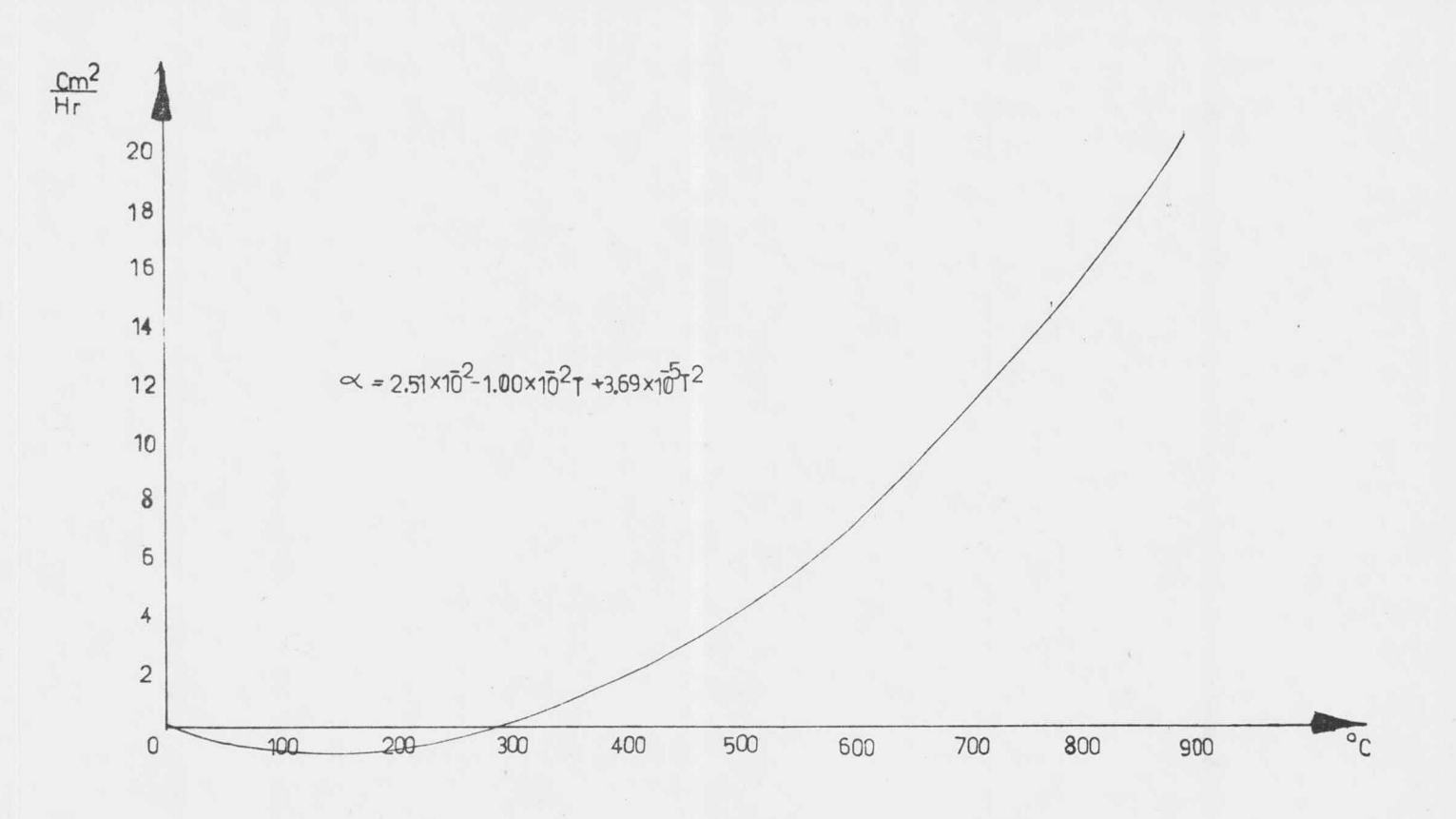

Difusividad Termica

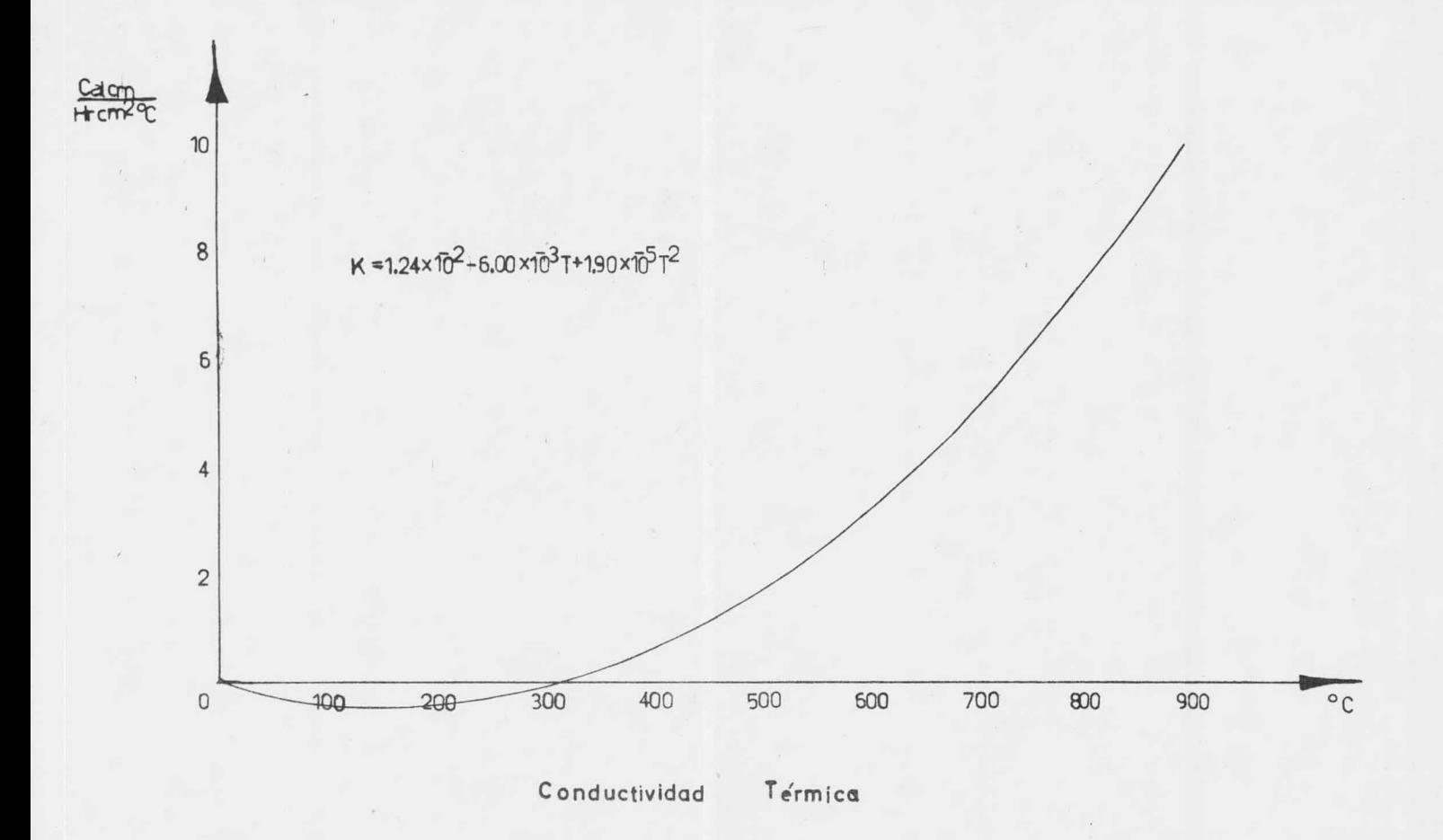

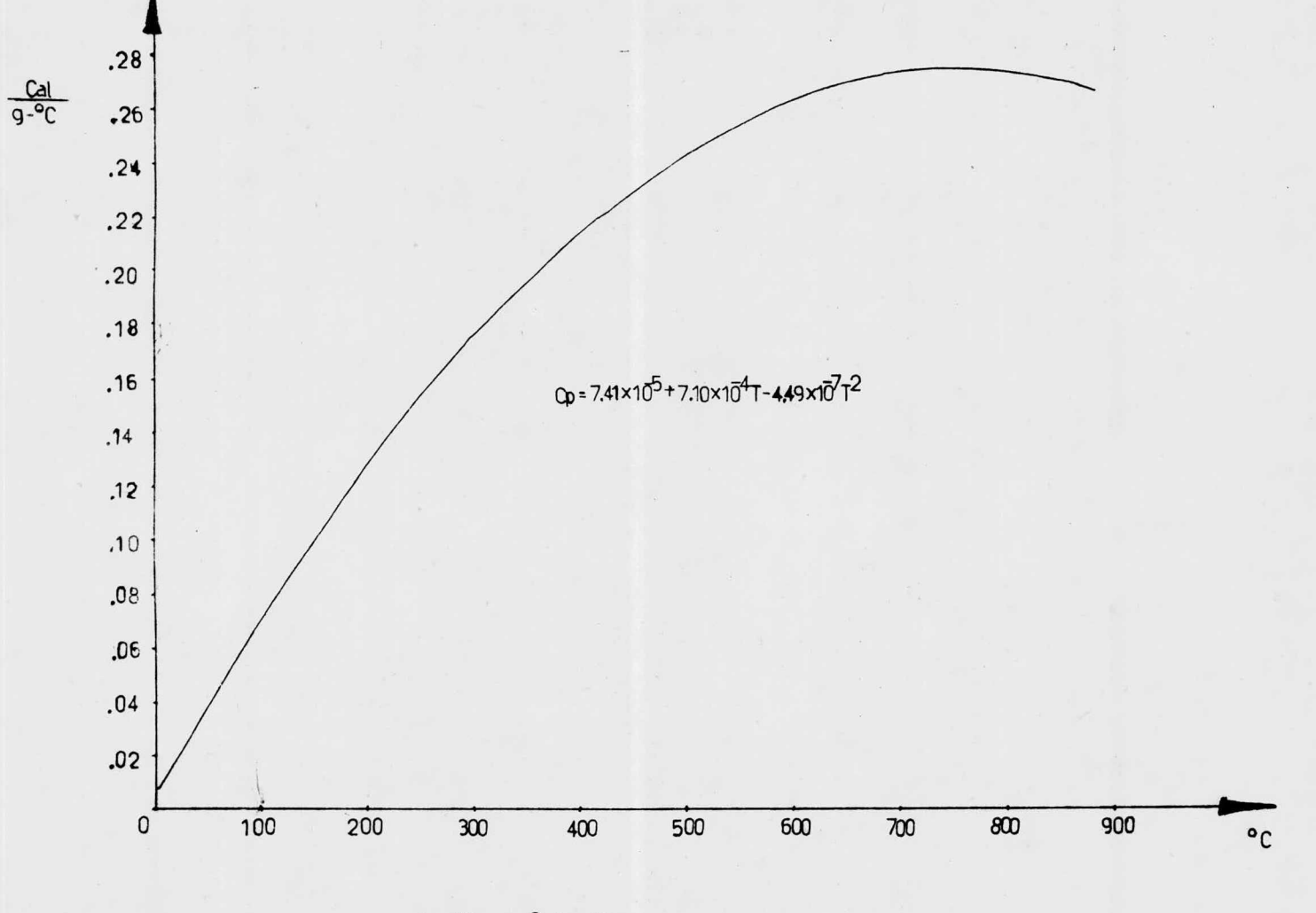

Cap, Calorífica

#### $VI - 3$

#### TABLAS COMPARATIVAS

En la tabla I se muestra pare la difusividad <sup>y</sup> conductividad térmicas, las diferencias de los valores obtenidos a  $650^{\circ}$ C en la India y an U. S. A.

En la Tabla II se muestran los valores que obtuvimos para  $\sim$  y  $\lt$ comparados con los de U. S. A. pero en un sistema de arenas similar <sup>a</sup>  $600^{\circ}$ C y  $800^{\circ}$ C.

Se presentan los valores para N=2 y N=4

En la tabla III se comparan nuestros resultados con los de la India 0 y con los de U.S.A. a  $600^{\circ}$ C y a 800 C.

En las tres tablas se hace la comparación únicamente a  $600^{\circ}$ C y  $800^{\circ}$ C porque <sup>a</sup> esas temperaturas se encuentran reportados los datos de la India y de U.S.A.

TABLA I

| Conductividad Termica<br>Cal/seg $\degree$ C x 10 <sup>3</sup> |       | Difusividad Termica<br>$cm^2$ /seg |       | Temperatura |
|----------------------------------------------------------------|-------|------------------------------------|-------|-------------|
| INDIA <sup>14</sup>                                            | U.S.A | INDIA                              | U.S.A |             |
| .68                                                            | 2.06  | .002                               | .005  | 650         |
| .70                                                            |       | .002                               |       | 700         |

TABLA II

| Conductividad térmica |                     | Difusividad Termica |                                | Temperatura |
|-----------------------|---------------------|---------------------|--------------------------------|-------------|
| U.S.A.                | <b>UNAM</b>         | U.S.A.              | UNAN <sub>1</sub>              |             |
| 1.8                   | $1.10*$<br>$1.12**$ | .005                | $.002^{\star}_{001}$           | 600         |
| 3.09                  | $2.1 +$<br>$1.99**$ | .007                | .0040 <sub>1</sub><br>$.0015*$ | 800         |

 $\star$  Orden de ajuste : 2<br> $\star \star$  Orden de Ajuste : 4

#### TABLA III

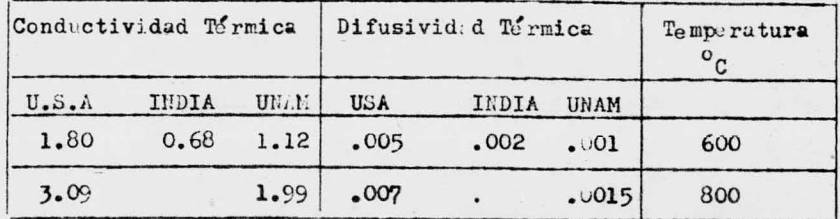

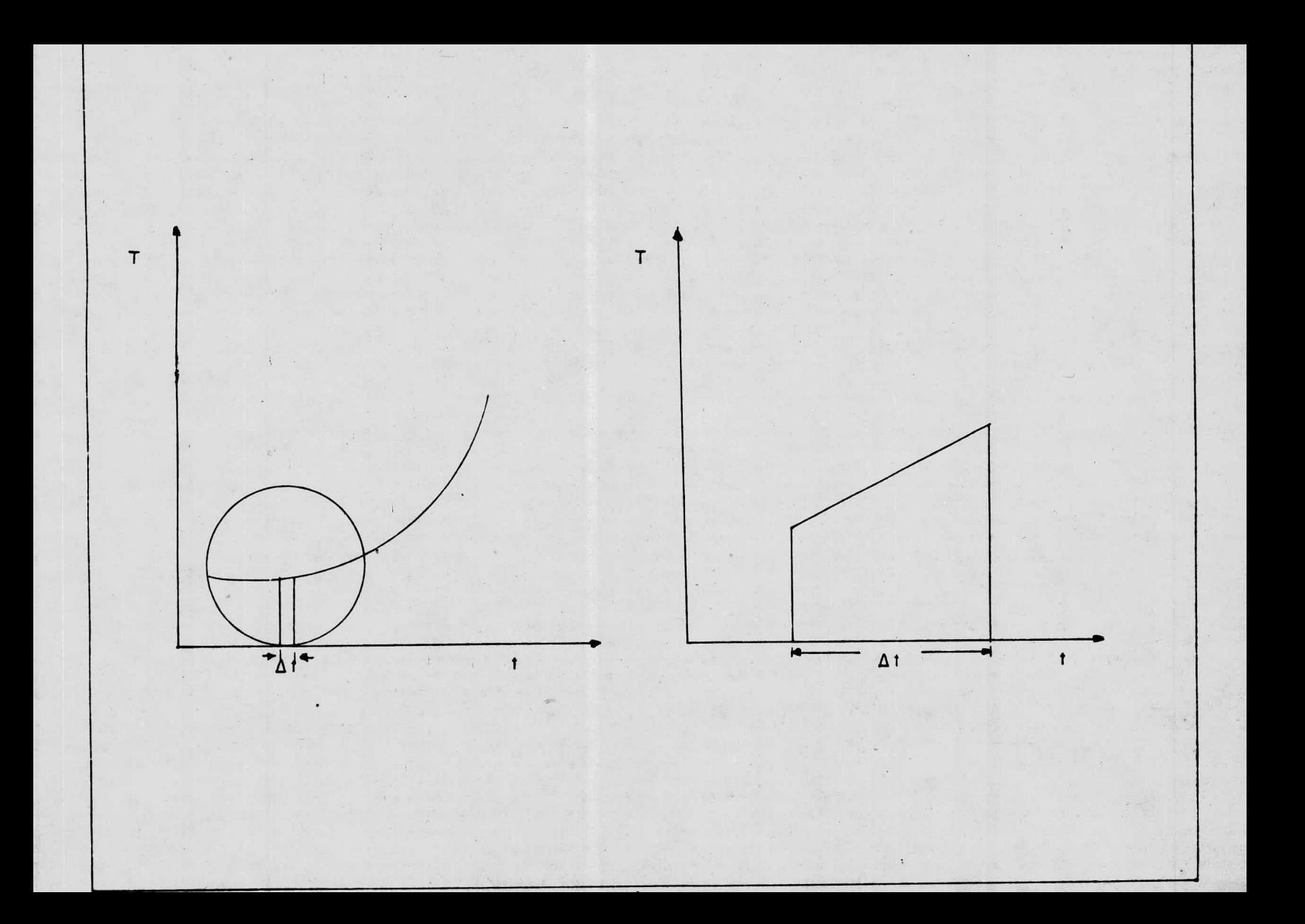

#### VII.- DISCUSION.

VII.1.- SOBRE EL ASPECTO MATEMATICO

La suposición de que la variación de la temperatura con el tiempo es lineal sobre los pequenos intervalos de tiempo en que se reali es lineal sobre los pequenos intervalos de tiempo en que se real<br>zaron los registros, se hizo para simplificar el cálculo de:  $\frac{\partial T}{\partial t}$ <sup>y</sup> para facilitar la conversión de temperaturas <sup>a</sup> un solo nivel de tiempo en cada registro.

Esta suposición se hizo porque los datos experimentales indicaron:

# $\frac{\partial T}{\partial t} = \frac{T(r)^{6t+4\ell} - T(r)^{6t}}{4t}$

para todas las posiciones radiales <sup>a</sup> cualquier tiempo. Aunque podría ser el ciclo de tiempo  $(\Delta t)$ , lo suficientemente -grande, que esta aproximación ya no se cumpliera ( $fig.4$ ). Los datos experimentales mostraron que esta suposición se cumple aún con At de <sup>60</sup> sog. bajo las condiciones de la experimentación. La realidad física indica qué debe haber un máximo de una infle-xión en la función temperatura-posición radial en el primer cua-drante. Esto sugiere un límite superior de  $4^\circ$ . orden como el máxi mo orden usado para aproximar la función.

Una función de cuarto orden puede no ser real, en el sentido de que presenta una combinación de formas positivas y negativas (fisicamente irreal para la distribución de 1. temperatura, si se -considera que el cilindro está sujeto <sup>a</sup> un incremento centínuo <sup>y</sup> uniforme de la temperatura).

Por lo tanto, se sugiere aproximar una funcíón de 2o, orden para los datos de temperatura-posición radial.

En este trabajo se muestran los resultados obtenidos usando ambos

Srdenes, 40. y 20.

La ecuación empleada para el cálculo de la difusividad tirmica:

$$
PC_{p} \times \frac{27}{96} = \frac{9}{99} \left( r \frac{47}{99} \right)
$$

puede ser expandida a:

PC+ \* 뢁= t 흙(\* 쓝) + 흙 + 홝 = t 흙(\* 鈇) + 흨 +(흙) \* donde el último término de esta ecuación se omitió por considerar lo demasiado pequeño, sin omitirlo implica que:

$$
\alpha(\tau_{\perp}) = \frac{\frac{1}{2} \frac{2}{3} - \frac{1}{2} \frac{1}{2} \frac{1}{3} \left(\frac{3}{2} \frac{1}{3}\right)^2}{\frac{1}{2} \frac{1}{3} \left(\frac{1}{2} - \frac{1}{2} \frac{1}{3} \frac{1}{3} \frac{1}{3}\right)^2}
$$

Por los resultados obtenidos y una condición extrema (alta tempe ratura), por consiguiente alto JK/JT y una posición radial gran de que da alto  $\partial T/\partial r$ , los términos en el numerador de esta ecua ción tienen las siguientes magnitudes:

 $\frac{dT}{dt} \approx 800^{\circ}$ F/m

$$
\frac{1}{pC_p} \frac{1}{2} \frac{1}{r} \left(\frac{1}{2r^2}\right)^2 \approx 9^{\circ} F/hr
$$

Entonces, una corrección de primer orden requiere que se calcule  $\sim$ (ti) y K (ti) usando la ec. (3) y recalcular  $\prec$ (ti) usando esta ecuación con el valor de K(ti). Esta recalculación se sigue hasta que la diferencia entre dos valores sucesivos de o(ti) de aproxi madamente cero.

Esto no se realizó debido a que los datos experimentales se obtuvieron con un error de aproximedamente 10%, que comparado con el error obtenido en los cálculos sin emplear el término omitido que es del 1%, resulta innecesaria la corrección. Aunque el método pa

ra calcular la difusividad térmica descrito aquí, involucra coorde nadas cilíndricas, puede desarrollarse en cualquier sistema de -coordenadas que proporcionen los datos suficientes para establecer la relación fundamental de la temperatura, posición y tiempo. En este caso, las coordenadas cilíndricas ofrecen los medios menos complicados para obtener los datos experimentales.

#### VII.- 2.- DISCUSION SOBRE EL PROGRAMA:

Este programa como hemos visto, puede resolver la ec. diferencial parcial para la difusividad térmica a una temperatura en particular, y según la cantidad de datos alimentados, calculará los valo res correspondientes para la difusividad térmica: además está diseñado para calcular una función de la temperatura con respecto a la posición (empleando el sistema de coordenadas cilíndricas), siendo esa función de la forma:

## $T = A + B1 R<sup>2</sup> + B2R<sup>4</sup> + \dots + Bn R<sup>2</sup>n$

la que se usa en el programa para la resolución numérica de la -ec. diferencial y para recalcular la temperatura correspondiente al valor de la difusividad térmica al tiempo ti, y puede ser calculada para cualquier valor de n, unicarente alimentando ese va-lor como dato. En particular para este trabajo se hizo con n=1.2. 3 y 4, resultando mejor apegado a la realidad con n=2. Cuenta además con una subrutina para el cálculo de las constantes para la ecuación de la forma Y=A + BX +Cx<sup>2</sup>, la cual sirve para ajustar los valores calculados de la difusividad y de la conductividad y de la cap. calorífica en el rango de temperaturas de trabajo.

Los valores en la tarjeta de DIMMISION que sen suceptibles de variar según se presente el caso son:  $T(500)_*CP(29)_*R(8)_*RI(5,5)$ ,-A(5,6) y B(5), pero para los efectos que se persiguen esos valo-res de dimensión son suficientes salvo los de CP que en nuestro caso contamos con 29 valores, tabulados para la capacidad calorífica y que en esa forma hicieron necesario el cálculo de la fun--

cián respectiva, por otro lado, si se cuenta de antemano con una función respectiva para el CP, <sup>m</sup> tiene quc. borrar la tarjeta de DIMENSION la variable CP( 29), sacar las tarjetas que hacen operar <sup>a</sup> la subrutina para tal efecto <sup>y</sup> alimentar con los datos los vale res en el cuerpo del programa inmediatauente después de la tarje ta del READ.

En el caso de emplear más de <sup>8</sup> termopares en el experimento, ese número se especificará en la tarjeta de DIMENSION como  $R$ (# termopa res); si se emplean menos, se puede dejar con  $R(8)$  y asignando en cualquier caso en la tarjeta de datos el correspondiente valor de los termopares a la variable M=# de termopares.

El orden máximo que se puede usar para L; acuación de la tempera tura es de 8 para n= $4$ , si se requiere un orden mayor, (que para e fectos físicamente reales no será necesario), se debe especificar en la tarjeta de DIMENSION en  $A(n, n+1)$ , donde n es el valor medio del orden que se desee utilizar, asignando también el valor de <sup>n</sup> en las tarjetas de datos. Ndtese que el programa por si solo rea liza los cálculos para  $N=1, 2, 3, y 4.$ 

Se debe especificar en las tarjetas de datos <sup>a</sup> la variable AT el valor del intervalo expresado en se undos entre la medición de tem peraturas consecutivas de un termopar, es decir el  $\Delta t$  en el experimento.

Para que las unidades empleadas en el programa mantengan consis-tencia con los resultantes, es necesario que los datos se alimen ten de acuerdo al-sistema métrico egs y la temperatura en  $C_e$ .

 $-55-$ 

#### VII.- 3.- SOBRE EL EXPERIMENTO

El método descrito exige que exista una diastribución y suministro de calor uniforme alrededor del cilindro, además que el registro de las temperaturas en todas las posiciones radiales se realice a un mismo tiempo.

En base a lo anterior, las limitaciones que se tuvieron al renlizar el experimento fueron: de que el horno empleado cuenta con un suministro de calor uniforme pero la distribución no lo és, debido <sup>a</sup> la colocación de sus resistencias, las cuales están co locadas de la siguiente man.ra: 3 de ellas ( cilindros de carbu rosmde silicio I in  $\oint x$  40 cm. de largo) en la parte de arriba <sup>y</sup> otros <sup>3</sup> en la parte de abajo todas horizontalmente; entre lus de arriba y las de abajo, existe una plataforma que sirve para base al horno. Esta plataforma que sirve de base, seportó el ci lindro e impidió que la distribución fuera uniforme entre la pa red de arriba <sup>y</sup> la de abajo del cilindro. Además, la velocidad de calentamiento del horno resultó ser demasiada lenta ( $1/50$ <sup>o</sup> C/hr.) a pesar de que se tuvo cuidado en lo que se refiere al aislamiento de calor por la puerta. Esa velocidad de calenta--miento del horno no permitió que se registraran cambios uniformes de la temperatura en el corto periodo de los intervalos usa dos,  $(\Delta t)$ , que en este caso fue de  $\Delta t=60$  seg., es decir, que en un minuto el incremento de la temperatura fue aproximadamente  $1^{\circ}$ C y el aparato registrador tiene un promedio de error de -1.75°C lo que dá por resultado un cambio de temperatura en caca ciclo de registro muy irregular.

Por otro lado, el aparato registrador tiene sólo tres velocidades de registro: para un  $\Delta t$  de 24 seg. 60 seg. y de 240 seg.; si se incrementa el valor del  $\Delta t$  a 240 seg. en 4 minutos existe un in-crerento de temperatura de  $\sim$  5<sup>0</sup>C y el error al registrar en cada ciclo disminuye, dando así un aumento en la uniformidad de los  $$ cambios, pero resulta que un  $\Delta t$  de 240 seg. puede ser demasiado alto para que la relación  $\frac{\partial \mathcal{V}_{\partial t}}{\partial x}$  no se comporte linealmente (fig. 4).

Por lo que se sugiere:

- 1.- Emplear un registrador simple para cada posición re dial y así poder emplear un  $\Delta t$  conveniente que aumen te la uniformidad en los cambios de temperatura y que mantenga válida la suposición de que el  $^3V_4e$  si gue una funci6n lineal; de paso, se obtendrán los datos a un mismo nivel de tiempo. Esta sugerencia vale en el caso de que se emplee el mismo horno con un sistema de sosten apropiado para el cilindro con el fin de prescindir de la plataforma del horno.
- 2.- Otra sugerencia sería la de emplear un horno que además de asegurar un suministro y distribución uniforme de calor. cuente con una velocidad de calenta miento de alrededor de  $150^{\circ}$  c/hr; y poder emplear el registro mdltiple.

-57-

#### VIII.- CONCLUSIONES:

En virtud de los resultados obtenidos llegamos a las siguientes conclusiones:

- Que el mitodo descrito, empleando para conocer la difusividad y conductividad térmicas como funciones de la temperatura es bastante aceptable puesto que la -magnitud de los resultados obtenidos comparada con -losdatos existentes en las referencias se encuentran dentro del orden esperado.
- Que el programa de computación desarrollado, es de gran utilidad y que se puede emplear para sistenas -que requieran el uso de ecuaciones de mayor orden y con mayor número de termopares en el sistema experi-mental.
- Que el sistema experimental, a pesar de las limitaciones que presenta cumplió con los requerimientos mínimos necesarios para la obtención de los datos pa ra el programa de computación. Y que de lograr un mejor sistema experimental según las sugerencias del ca pítulo de discusión acerca de la experimentación, seobtendrán resultados mucho más precisos y la capacidad suficiente para la demostración de que el flujo de calor es unidimensional, tal como lo asume el modelo matemático.
- Y en general, el conocimiento de la difusividad y con ductividad térmicas mediante la aplicación del método

 $-58-$ 

presentado en éste trabajo se puede utilizar en:

- La industria de la fundición directamente para la de terminaci6n del tiempo de solidificación de las piezas fundidas.
- la simulación del proceso de solidificación de una pieza fundida.
- Para el estudio del diseño de " coladas y aliaentadores " desde el punto de vista de tranfe tercia te'rmica.
- <sup>Y</sup> como base para la iniciación de un estudio sistemático acerca de las arenas de moldeo nacionales con la finalidad de caracterizar los efectos de las propiedades mecánicas y comportamientos en general.

#### IX.- REFERENCIAS

 $\mathbf{I}$ 

- 1.- R.D. PEHLKE, M.KKIRT, R.E. MARRONE D.J. COOK " Numerical Simulation of Casting Solidification" AFS Report of Research Project, 1974
- 2.- R.D., R.E. Marrone mJ.D. Wilkes " Computer Simulation of Solidification" AFS. 1976
- 3.- X Virolle, R. Chevriot, M. Jeancolas " Experimental Study of the thermal Diffusivity of molding materials" Cast Metals Research Journal Vol. 3 No.1 22-29.1976.
- 4.- R.E. Marrone, J.D. Wilkes and R.D. Pehlke " Numerical Simulation of Solidification" Part I: Low carbon steel casting "T" shape. Cast me tals reserch Journal, Vol. 6 No.4 p.184-188
- 5.- K.L. Narayana, G. Ramakrishman " Thermal Properties of Benetine Bended homogeneus sand and mixes" The British Foundrymen Vol. 69 part I
- 6.- M.J. Kirt R.D. Pehlke " Determination of material thermal Properties using computers techniques" AFE Report of Research Project 1974
- 7.- N.Chvorinov " Theory of solidification in cast pieces" Giesseray p.177-186 ( may 1940) p.201-208 (may 1940) p.222-225 (jane 14,1940)
- 8.- M.C. Flemings " Solidification Processing Mc.Graw Hill. P.6-11
- 9.- R.E. Marrone, J.O. Wilkes and R.D. Pehlke op.Ct.
- 10.- F. Neuhann. " Annales de chimie Phisique III series, Vol. 65 pe., 183 (1862)
- 11.- Institute of British Foundrymen, " Effect of mold material on the solidification rate of cast metals". Report of sub-commitee T.S. 21,33, 46 T 2631 International Foundry Congress, London, Peper 1130 (1955)
- 12.- X Várole R. Chriot, M. Juancolas. op. Cit.
- 13.- K.L. Narayna, G. Ramankrishnan. op. Cit.